# **Weeks 4-5**

# **8088/8086 Microprocessor Programming**

# **Assemble, Link and Run a Program**

 $\bullet$ Steps in creating an executable Assembly Language Program

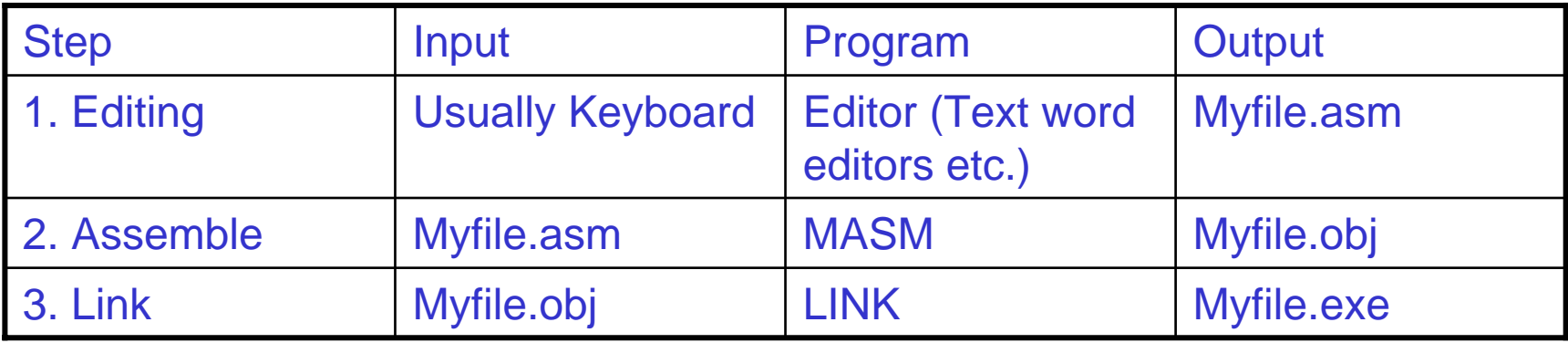

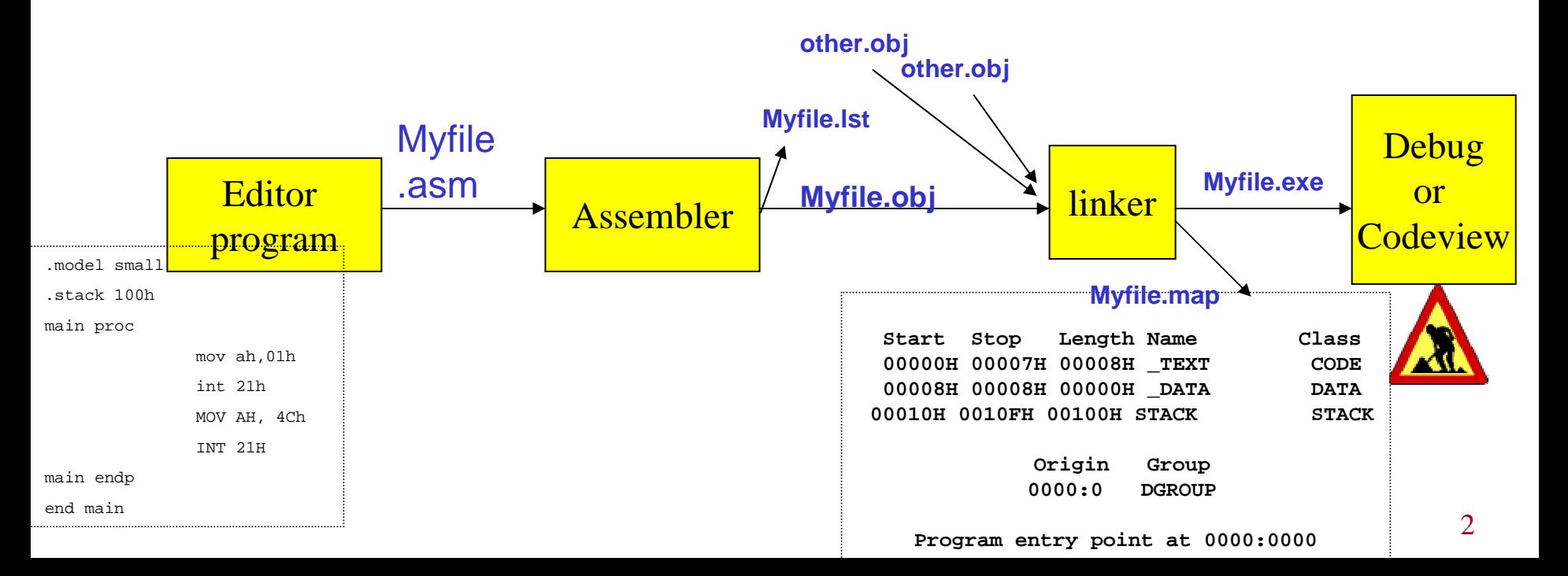

### **Instructions**

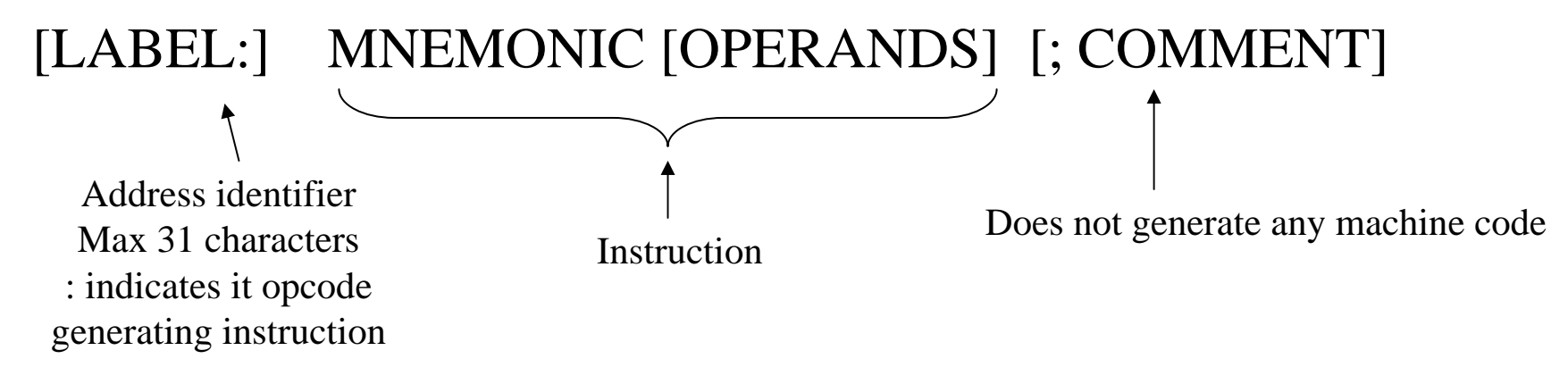

#### Ex. START: MOV AX, BX ; copy BX into AX

# **Assembly Language Basics**

- $\bullet$ Character or String Constants
	- 'ABC'
	- 'X'
	- –"This isn't a test"
	- "4096"
- •Numeric Literals
	- 26
	- 1Ah
	- 1101b
	- 36q
	- 2BH
	- 47d

## **Statements**

 $\bullet$  longarrayDefinition dw 1000h,1020h,1030h \ ,1040h, 1050h, 1060h, 1070h

Lines may break with "\" character

- $\bullet$ Identifier name limit of max 247 characters
- $\bullet$ Case insensitive
- • Variable
	- Count1 db 50 ;a variable (memory allocation)
- • Label:
	- If a name appears in the code area of the program it is a label.

LABEL1: mov ax,0 mov bx,1 LABEL2: jmp Label1 ;jump to label1

## **Assembler Directives**

.MODEL SMALL ; selects the size of the memory model usually sufficient max 64K code 64K data

- .STACK ; size of the stack segment
- .DATA ; beginning of the data segment
- .CODE ; beginning of the code segment

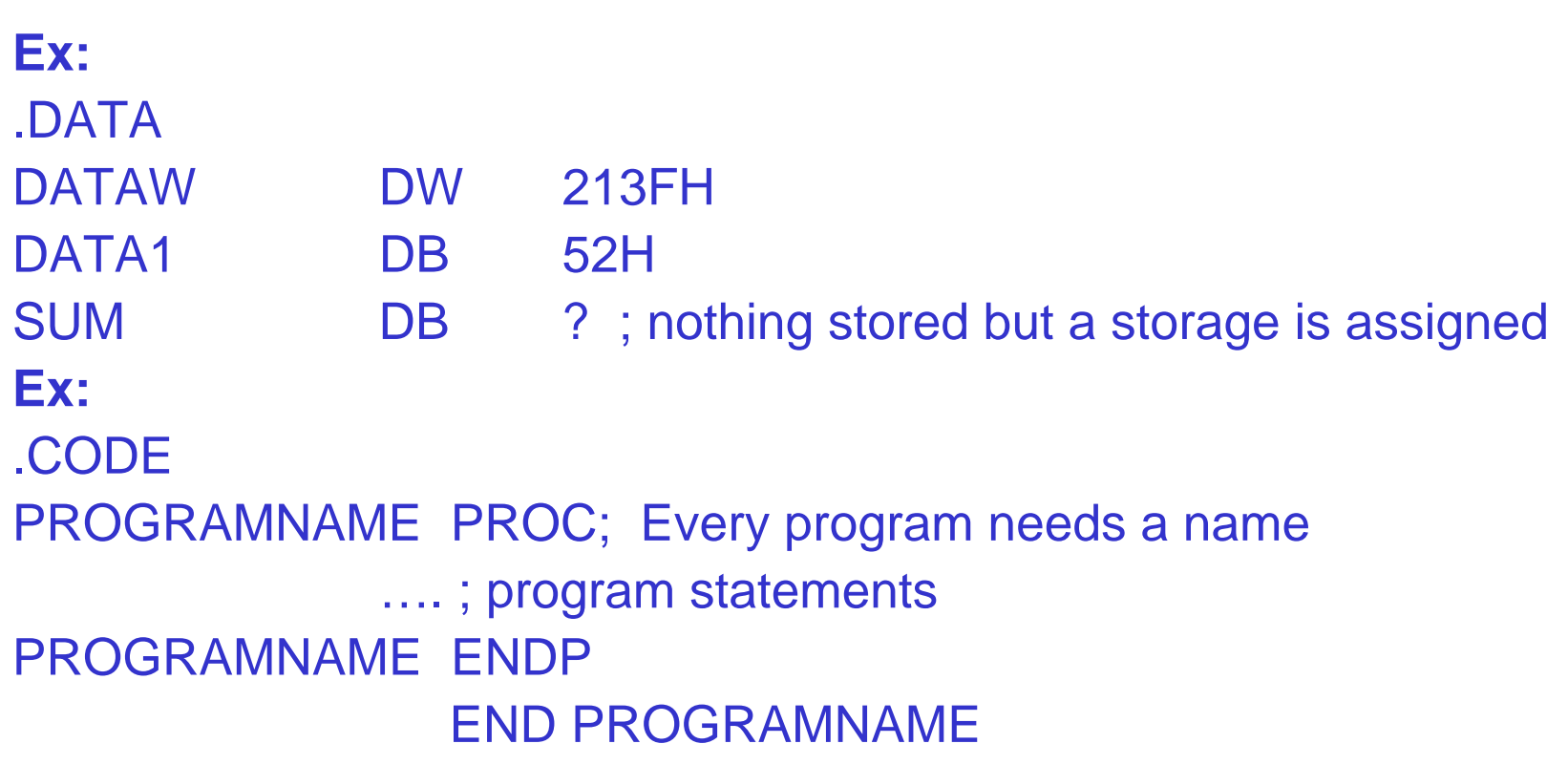

# **Sample Program**

**title Hello World Program (hello.asm) ; This program displays "Hello, world!" .model small.stack 100h.datamessage db "Hello, world!",0dh,0ah,'\$' ;newline+eoc .codemain proc mov ax,@data ; address of data mov ds,ax mov ah,9 mov dx,offset message ;disp.msg.starting at location int 21h ;or LEA dx,message will do! mov**; halt the program and return **int 21h main endp end main**

#### **DataTypes and Data Definition**

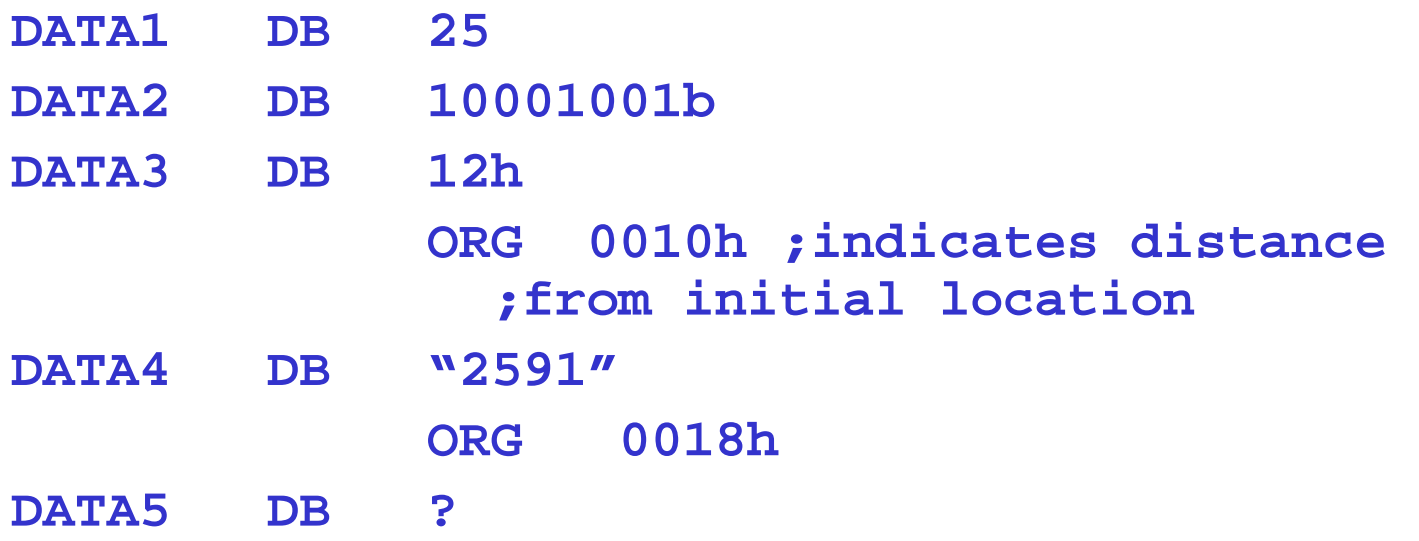

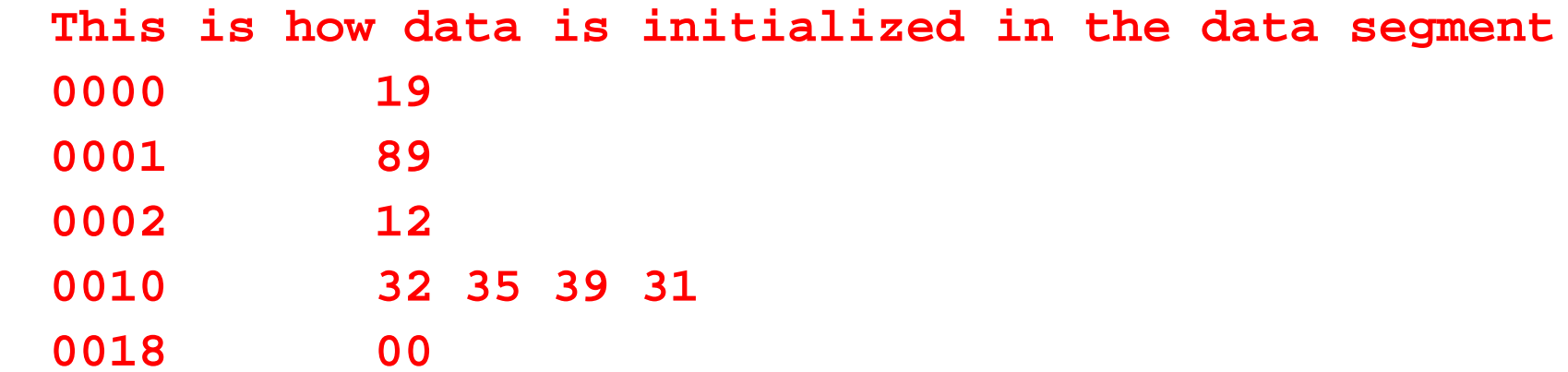

# **DB DW DD**

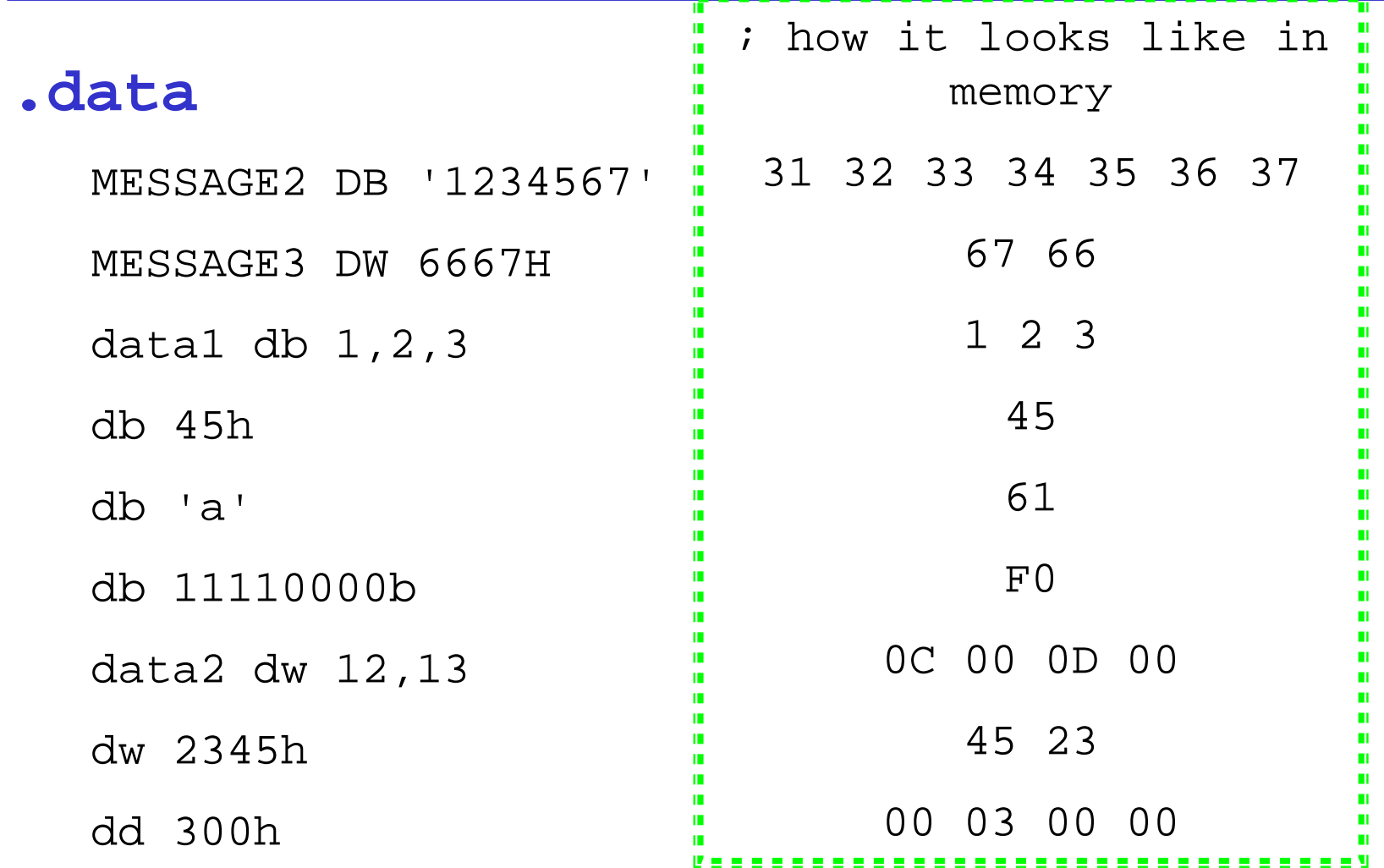

DB 6 DUP(FFh); fill 6 bytes with ffh DW 954DW 253Fh ; allocates two bytes DW 253FhDD 5C2A57F2h ;allocates four bytes DQ 12h *i*allocates eight bytes

COUNTER1 DB COUNTCOUNTER2 DB COUNT

## **More assembly**

- •**OFFSET** 
	- The offset operator returns the distance of a label or variable from the beginning of its segment. The destination must be 16 bits
	- mov bx, offset count
- SEG
	- The segment operator returns the segment part of a label or variable's address.

```
Push dsMov ax, seg array
Mov ds, ax
Mov bx, offset array
.Pop ds
```
- $\bullet$  DUP operator only appears after a storage allocation directive.
	- db 20 dup(?)
- • EQU directive assigns a symbolic name to a string or constant.
	- Maxint equ 0ffffh
	- COUNT EQU 2

## **Memory Models**

#### $\bullet$ Tiny –

- code and data combined must be less than 64K
- • Small Code
	- Code <=64K and Data<= 64K (seperate)
- • Medium Data
	- Code <=64K any size multiple code seg
- $\bullet$  Compact Code
	- Data <=64K any size multiple data seg
- • Large Code
	- Code >64K and Data>64K multiple code and data seg
- • Huge
	- $-$  Same as the Large  $\,$  except that individual vars can be >64K  $\,$

#### **The PTR Operator - Byte or word or doubleword?**

- •INC [20h] ; is this byte/word/dword? or
- •MOV [SI],5
	- and the state of the state  $-$  Is this byte 05?  $\,$
	- Is this word 0005?
	- Or is it double word 00000005?
- $\bullet$ To clarify we use the PTR operator
	- –– INC BYTE PTR [20h]
	- INC WORD PTR [20h]
	- and the state of the state – INC DWORD PTR [20h]
- or for the MOV example:
	- MOV byte ptr [SI],5
	- MOV word ptr[SI],5

# **The PTR Operator**

•Would we need to use the PTR operator in each of the following?

> MOV AL,BVAL MOV DL,[BX] SUB [BX],2 MOV CL,WVAL ADD AL,BVAL+1

.dataBVAL DB 10H,20H WVAL DW 1000H

MOV AL,BVAL MOV DL,[BX] SUB [BX],byte ptr 2 MOV CL,byte ptr WVAL ADD AL,BVAL+1

## **Simple Assembly Language Program**

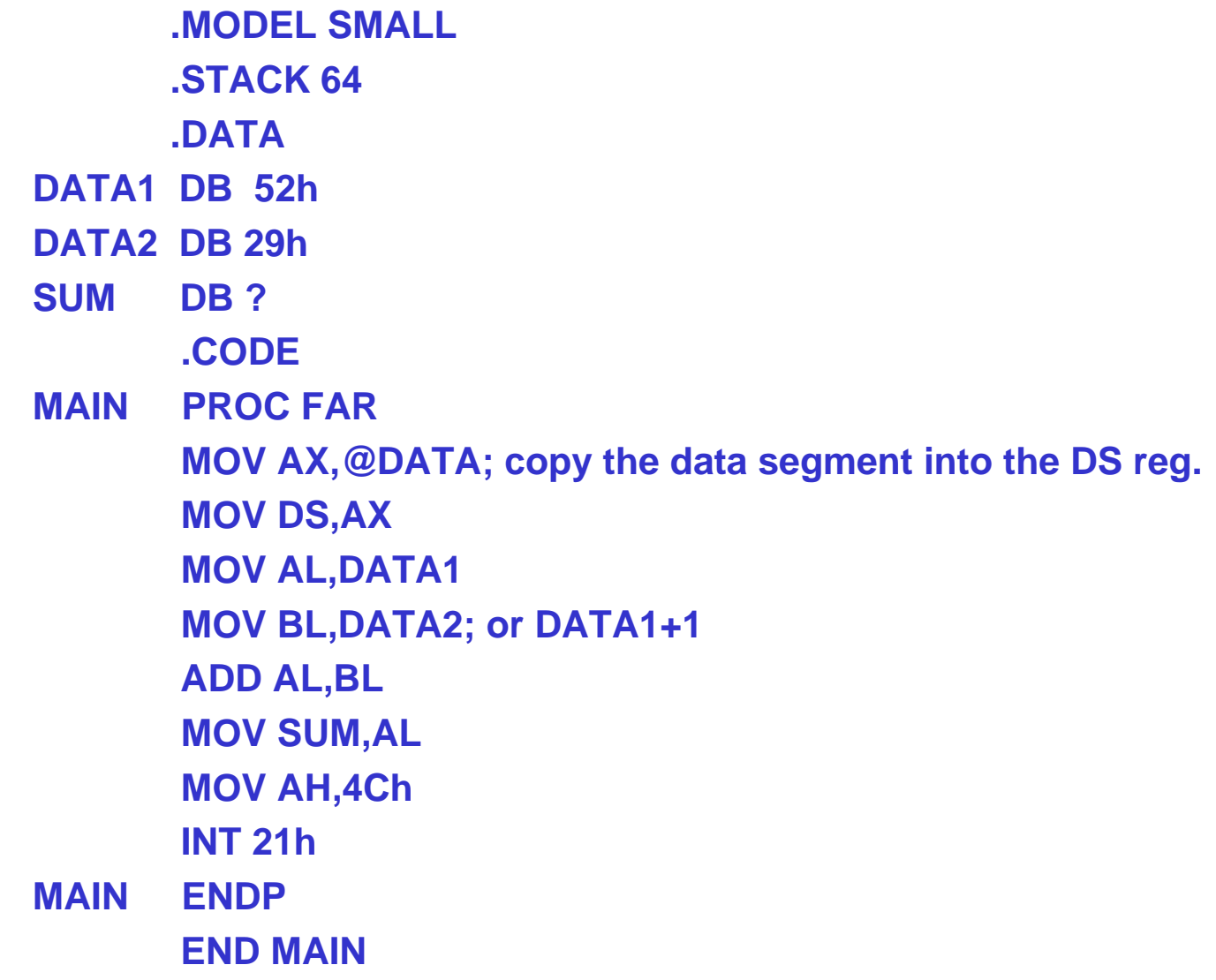

# **MS-DOS Functions and BIOS Calls**

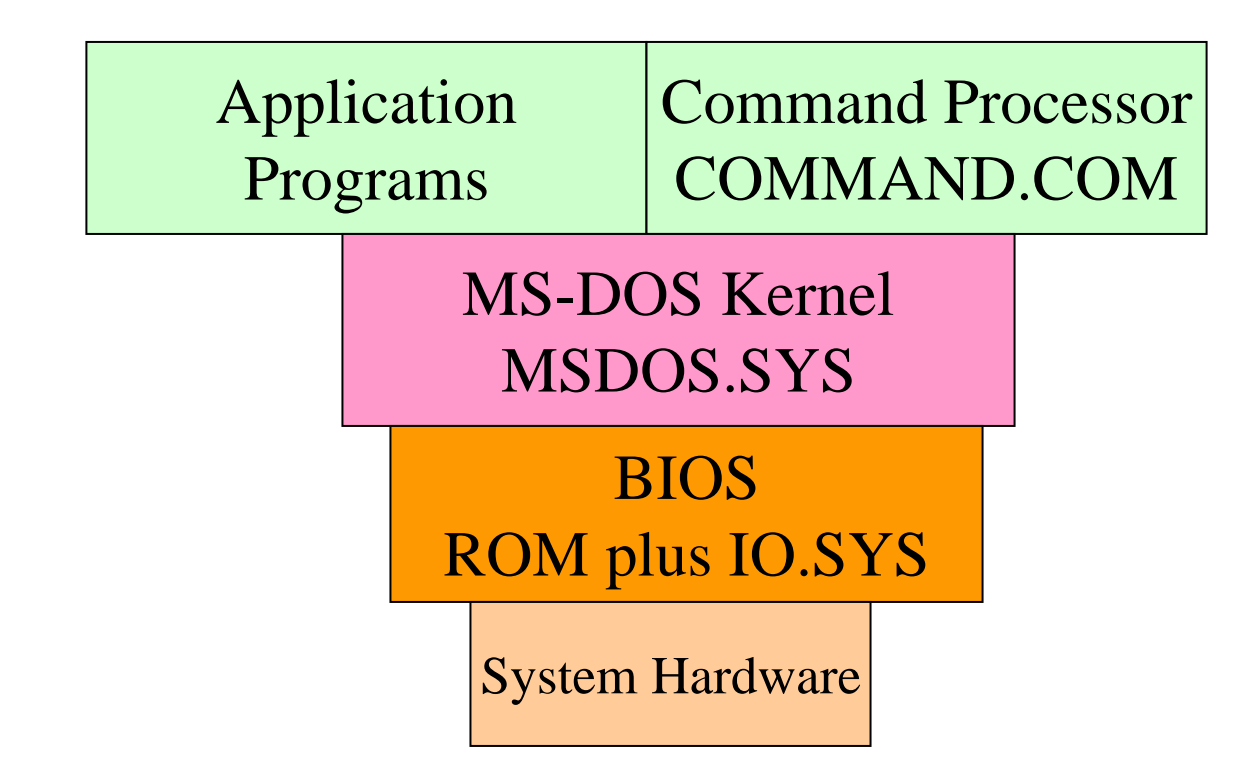

- •BIOS is hardware specific
- •BIOS is supplied by the computer manufacturer
- •Resident portion which resides in ROM and nonresident portion IO.SYS which provides a convenient way of adding new features to the BIOS

# **80x86 Interrupts**

- •An interrupt is an event that causes the processor to suspend its present task and transfer control to a new program called the interrupt service routine (IS R )
- There are three sources of interrupts
	- Processor interrupts
	- Hardware interrupts generated by a special chip, for ex: 8259 Interrupt Controller.
	- Software interrupts
- •Software Interrupt is just similar to the way the hardware interrupt actually works!. The INT Instruction requests services from the OS, usually for I/O. These services are located in the OS.
- •• INT has a range  $0\rightarrow$  FFh. Before INT is executed AH usually contains a function number that identifies the subroutine.

# **80x86 Interrupts**

- •Each interrupt must supply a type number which is used by the processor as a pointer to an interrupt vector table (IVT) to determine the address of that interrupt's service routine
- • Interrupt Vector Table: CPU processes an interrupt instruction using the interrupt vector table (This table resides in the lowest 1K memory)
- $\bullet$ Each entry in the IVT=segment+offset address in OS, points to the location of the corresponding ISR.
- •Before transferring control to the ISR, the processor performs one very important task
	- It saves the current program address and flags on the stack
	- –Control then transfers to the ISR
	- When the ISR finishes, it uses the instruction IRET to recover the flags and old program address from the stack
- $\bullet$ Many of the vectors in the IVT are reserved for the processor itself and others have been reserved by MS-DOS for the BIOS and kernel.
	- 10 -- 1A are used by the BIOS
	- 20 -- 3F are used by the MS-DOS kernel

# **80x86 Interrupts**

 $\bullet$ The number after the mnemonic tells which entry to locate in the table. For example INT 10h requests a video service.

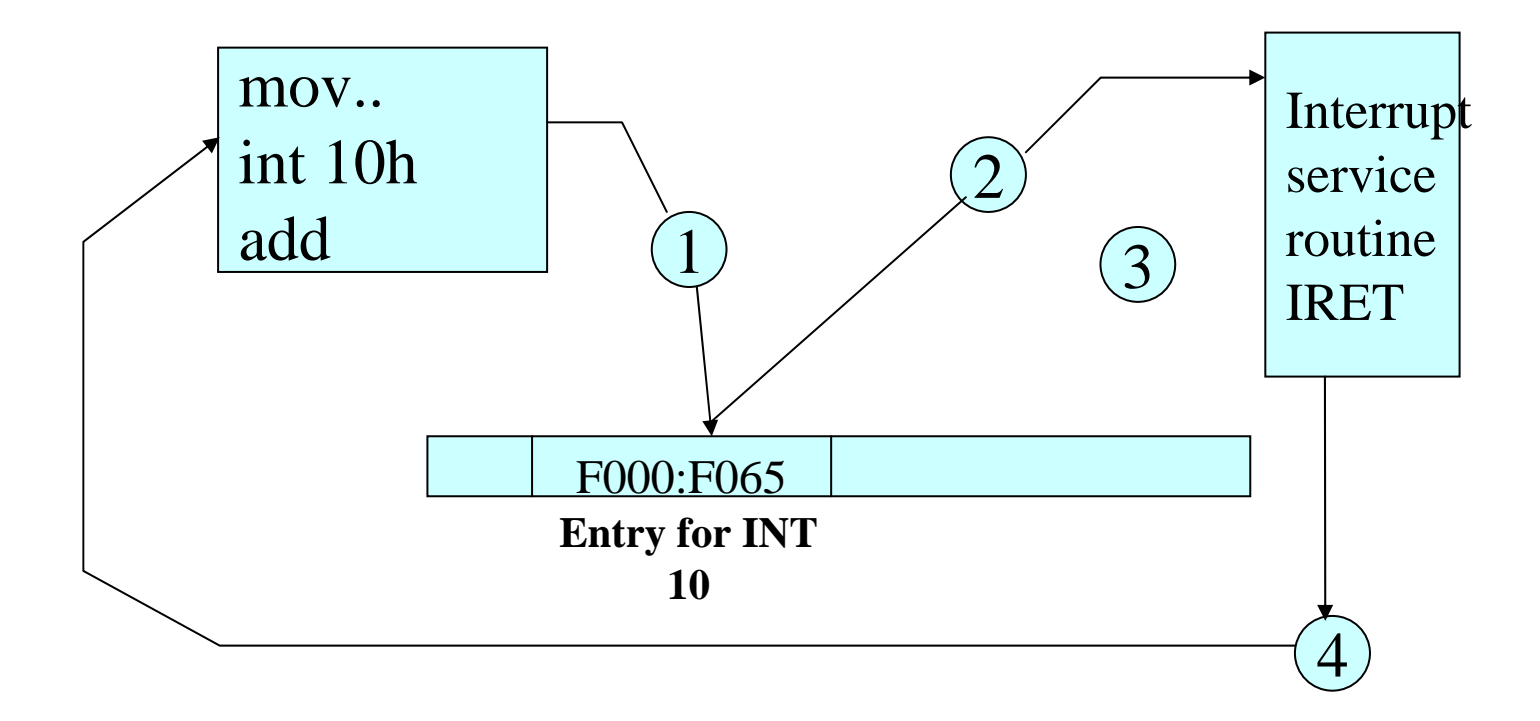

### **Interrupt Vector Table**

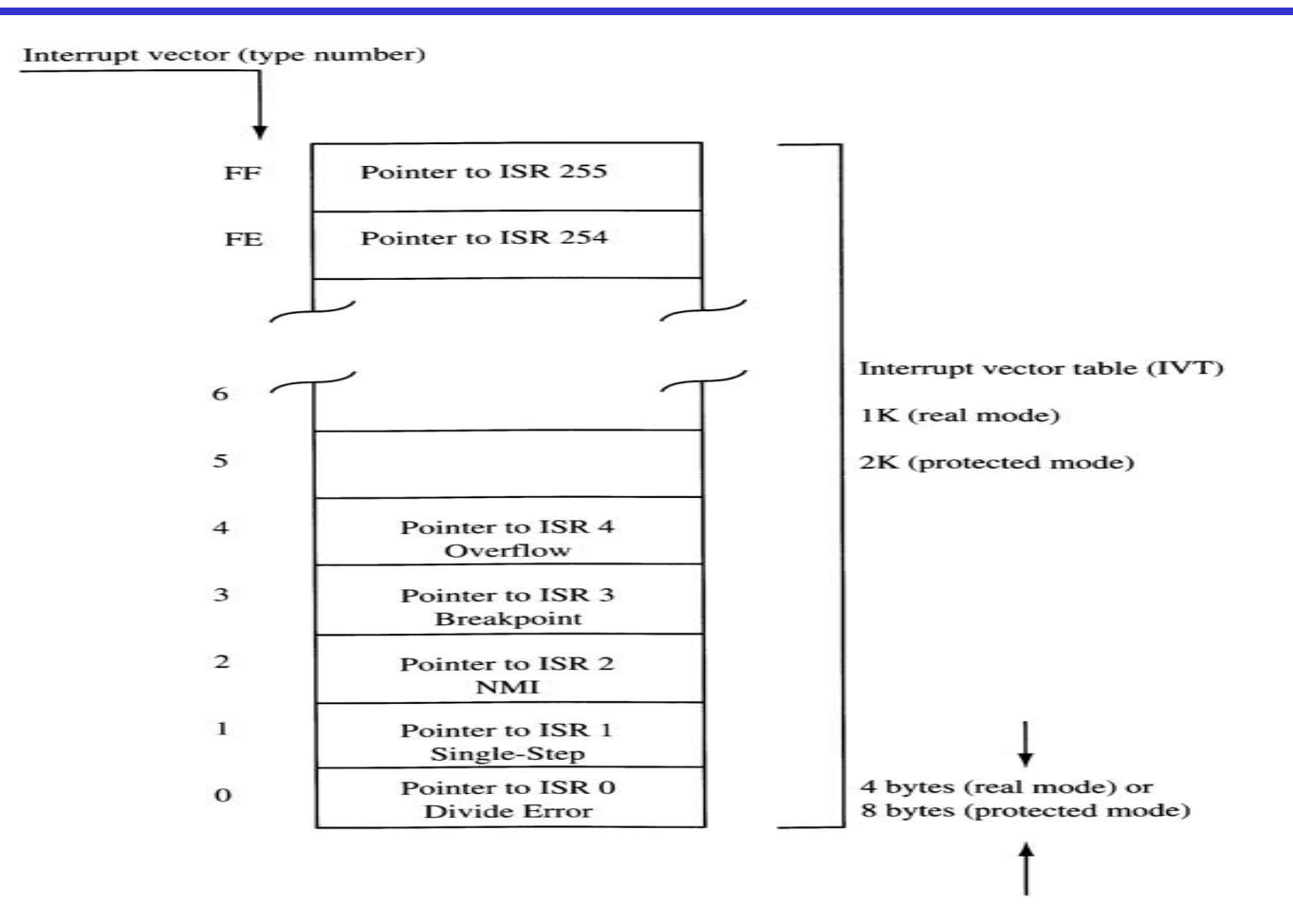

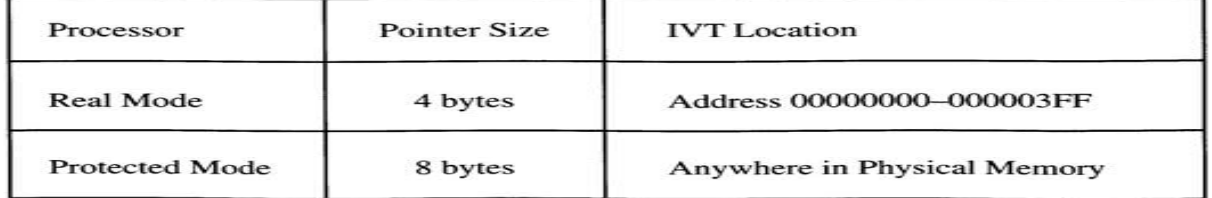

#### **Interrupts**

- There are some extremely useful subroutines within BIOS or DOS that are available to the user through the INT (Interrupt) instruction.
- The INT instruction is like a FAR call; when it is invoked
	- It saves CS:IP and flags on the stack and goes to the subroutine associated with that interrupt.
	- Format:
		- $INT xx$  $\frac{1}{2}$ ; the interrupt number xx can be 00-FFH
	- $-$  This gives a total of 256 interrupts
	- Common Interrupts
		- INT 10h Video Services
		- INT 16h Keyboard Services
		- INT 17h Printer Services
		- INT 21h MS-DOS services
	- Before the services, certain registers must have specific values in them, depending on the function being requested.

# **Int 10 AH=02H SET CURSOR POSITION**

#### •**INT 10H function 02**; setting the cursor to a specific location

 $-$ Function AH = 02 will change the position of the cursor to any location.

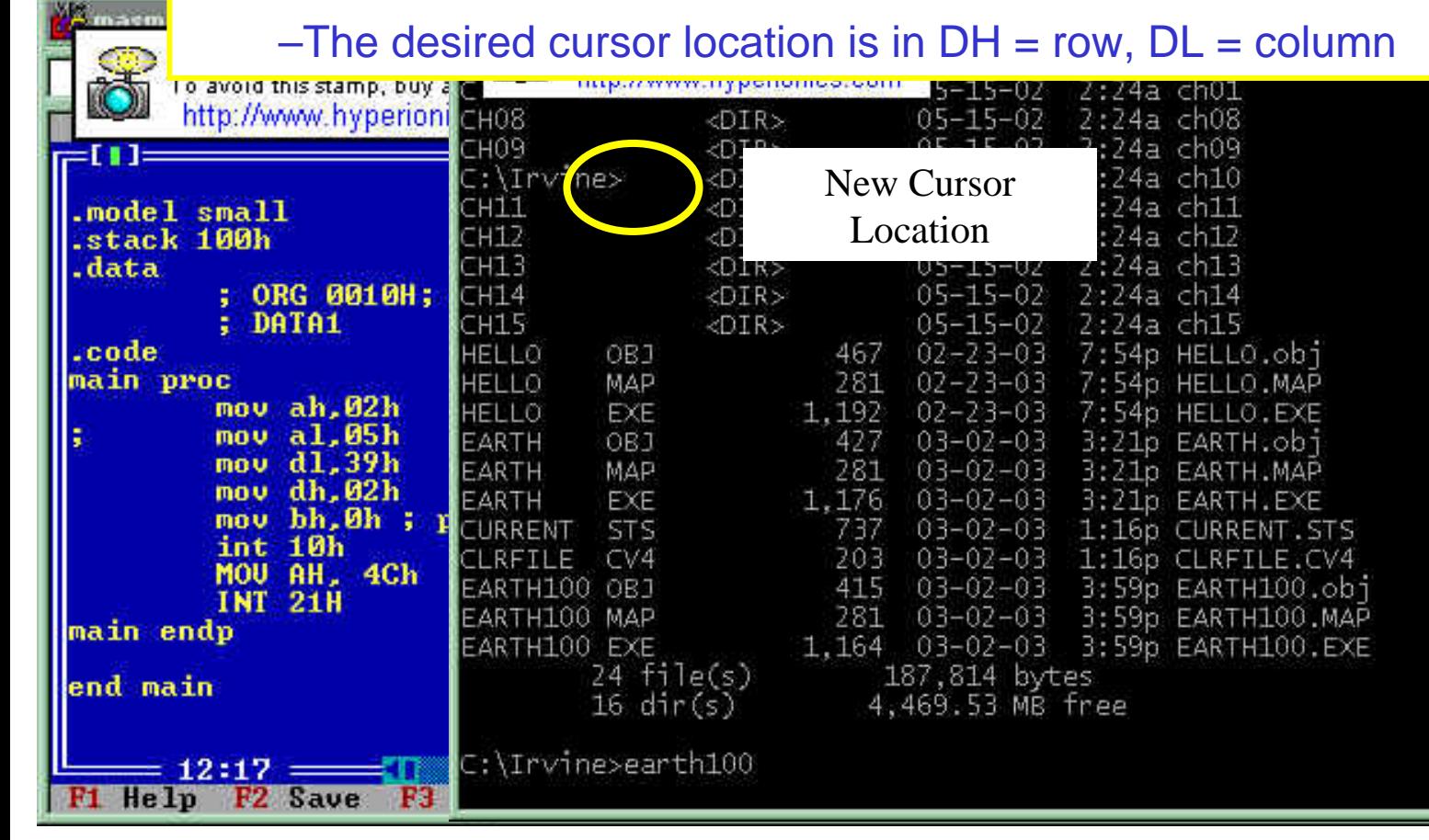

 $\Box$ DIX

# **Int 10 03 GET CURSOR POSITION**

•**INT 10H function 03**; get current cursor position

MOV AH, 03 MOV BH, 00 INT 10H

•Registers DH and DL will have the current row and column positions and CX provides info about the shape of the cursor.

•Useful in applications where the user is moving the cursor around the screen for menu selection

# **Int 10 05 SWITCH VIDEO MODES**

•**INT 10H function 05**; switch between video modes by adjusting AL

MOV AH, 05h MOV AL, 01H; switch to video page1 INT 10H; below will switch to video page 0 MOV AH, 05h MOV AL, 00H; switch to video page0 INT 10H

**Extremely useful in text modes that support multiple pages! This is what we had before Windows**™

# **INT 10 – AH=06 SCROLL**

- $\bullet$  INT 10H Function 06 (AH = 06) Scroll a screen windows.
	- **Moves the data on the video display up or down**. As screen is rolled the bottom is replaced by a blank line. Rows:0-24 from top, bottom: 0- 79 from the left. (0,0) to (24,79). Lines scrolled can not be recovered!
	- AL = number of lines to scroll (with AL=00, window will be cleared)
	- BH = Video attribute of blank rows
	- CH, CL = Row,Column of upper left corner
	- DH,  $DL = Row, Column$  of lower right corner

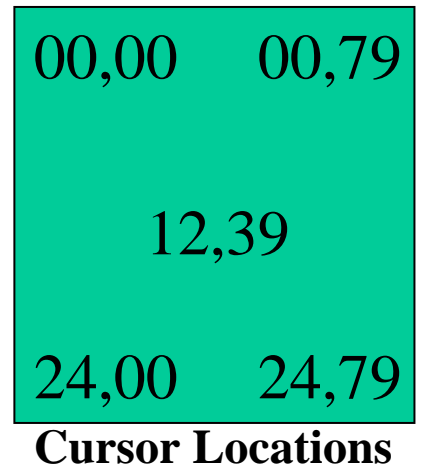

**Example: Clear the screen by scrolling it upward with a normal attribute**

**mov ah,6h mov al,0h mov ch,0h mov cl,0h mov dh,24h mov dl,01h mov bh,7h int 10h**

# **Example Int10 06**

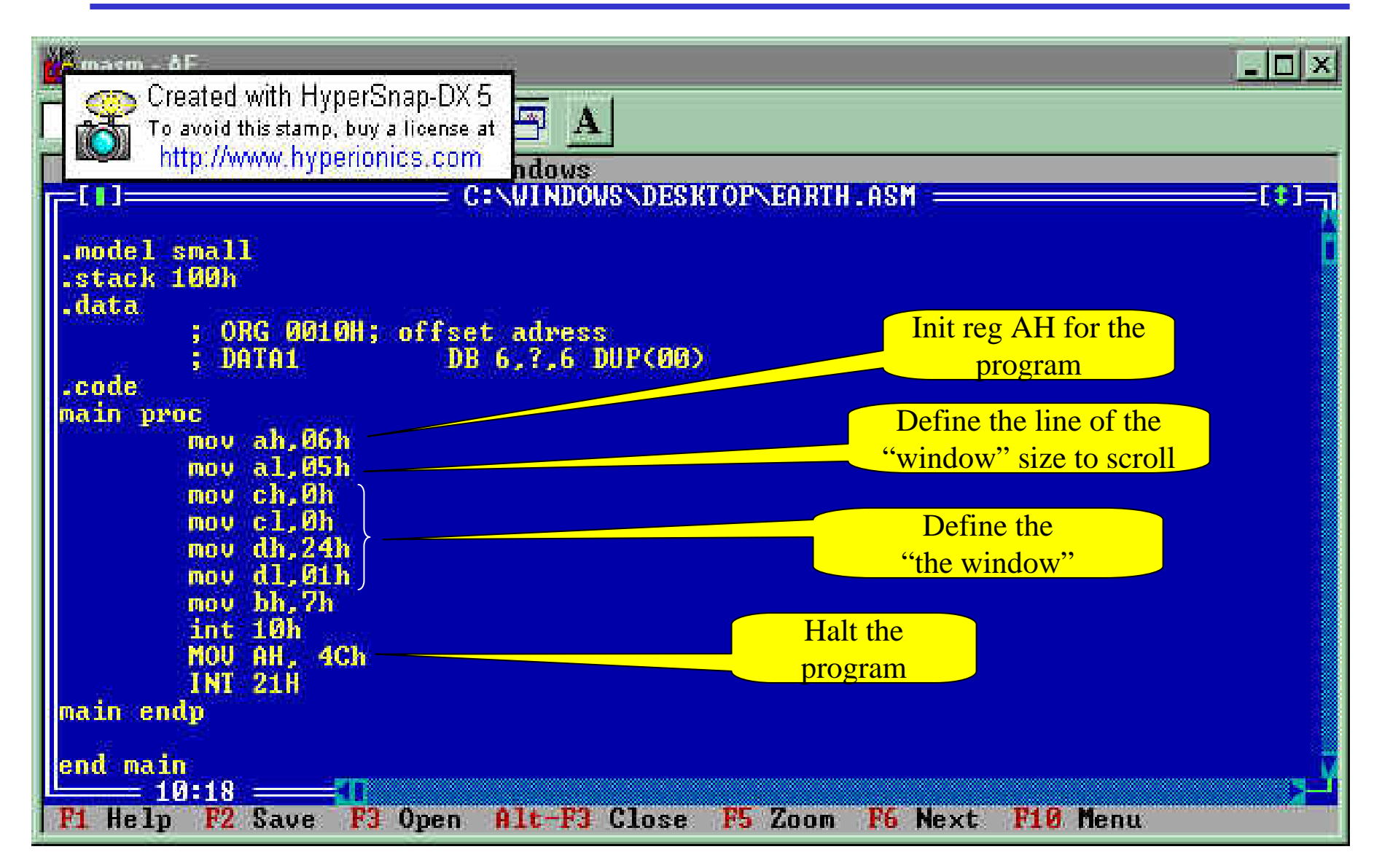

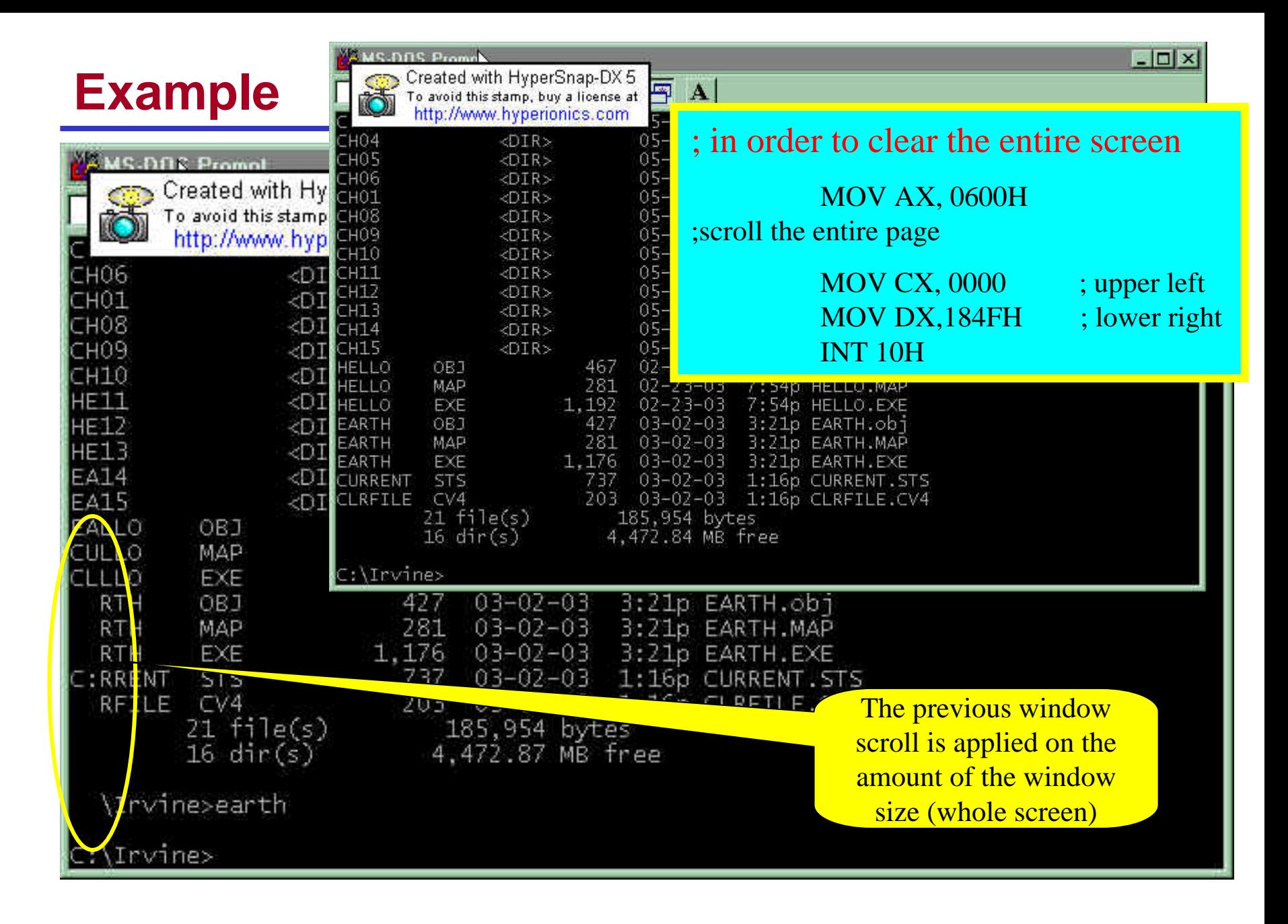

# **INT 10 - 0A PRINT CHARACTERS**

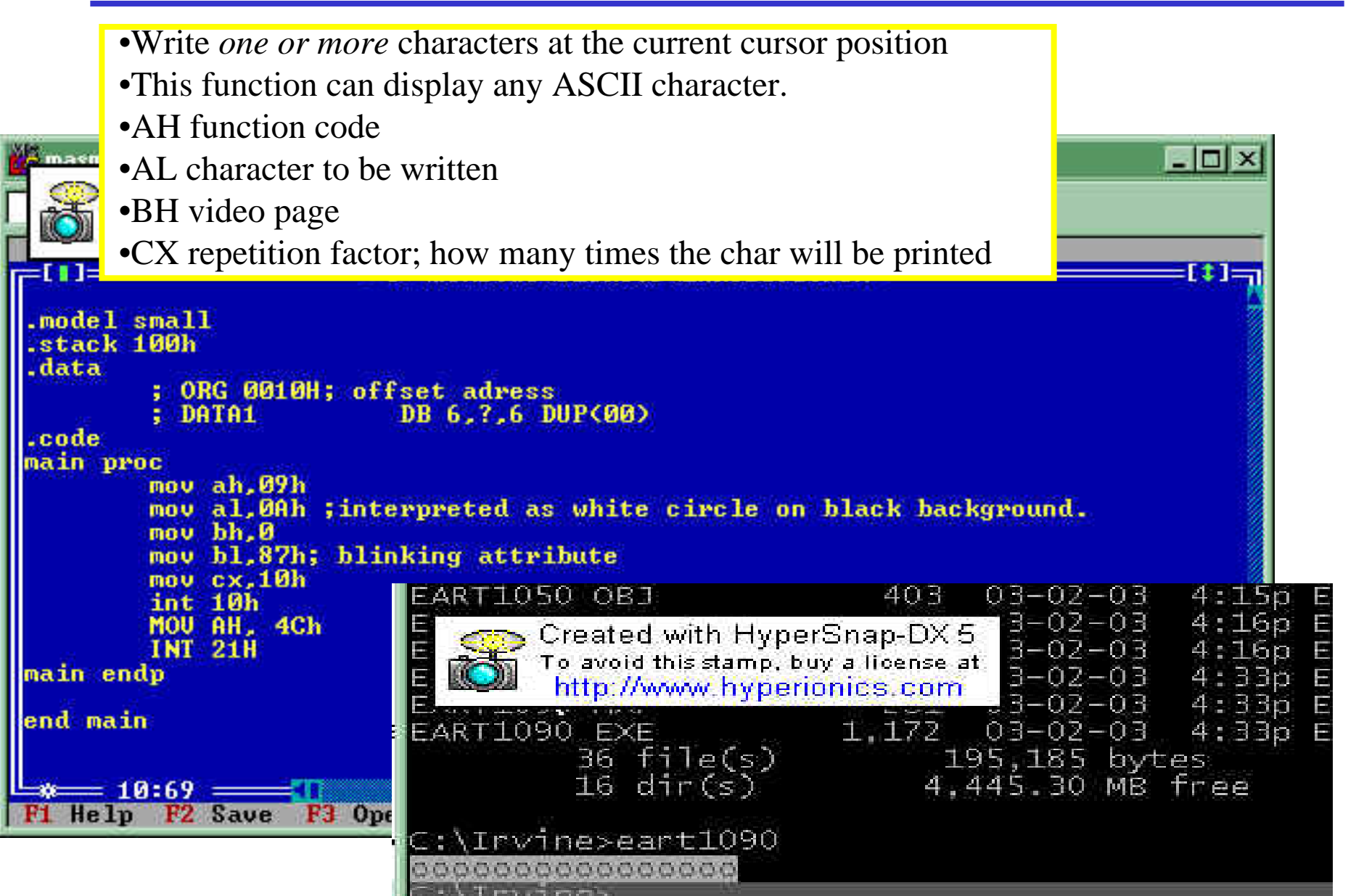

# **Int 10 – 0E PRINT SINGLE CHARACTER**

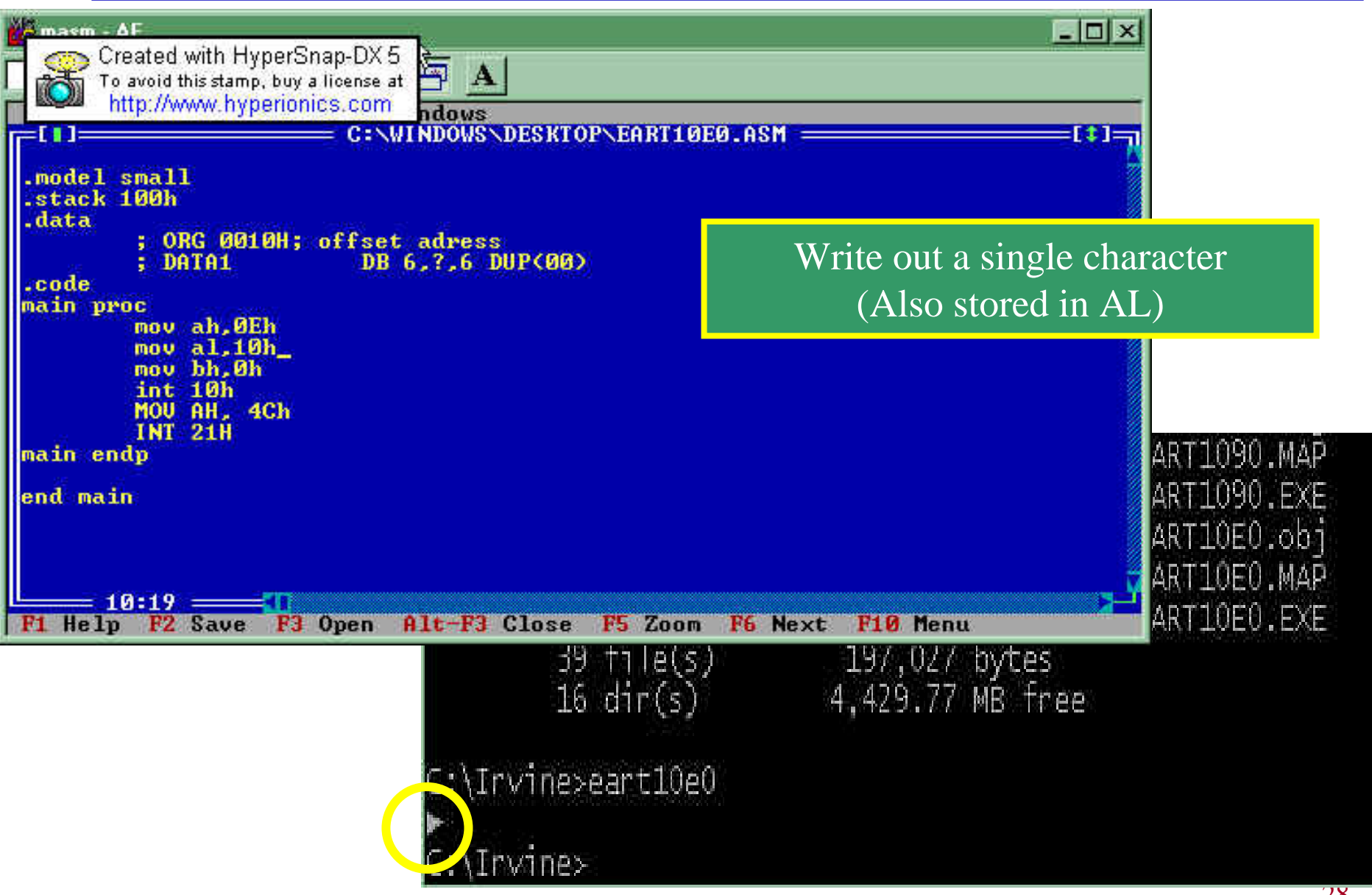

# **INT 21h**

#### •**INT 21H Option 01**: Inputs a single character with echo

–This function waits until a character is input from the keyboard, then echoes it to the monitor. After the interrupt, the input character will be in AL.

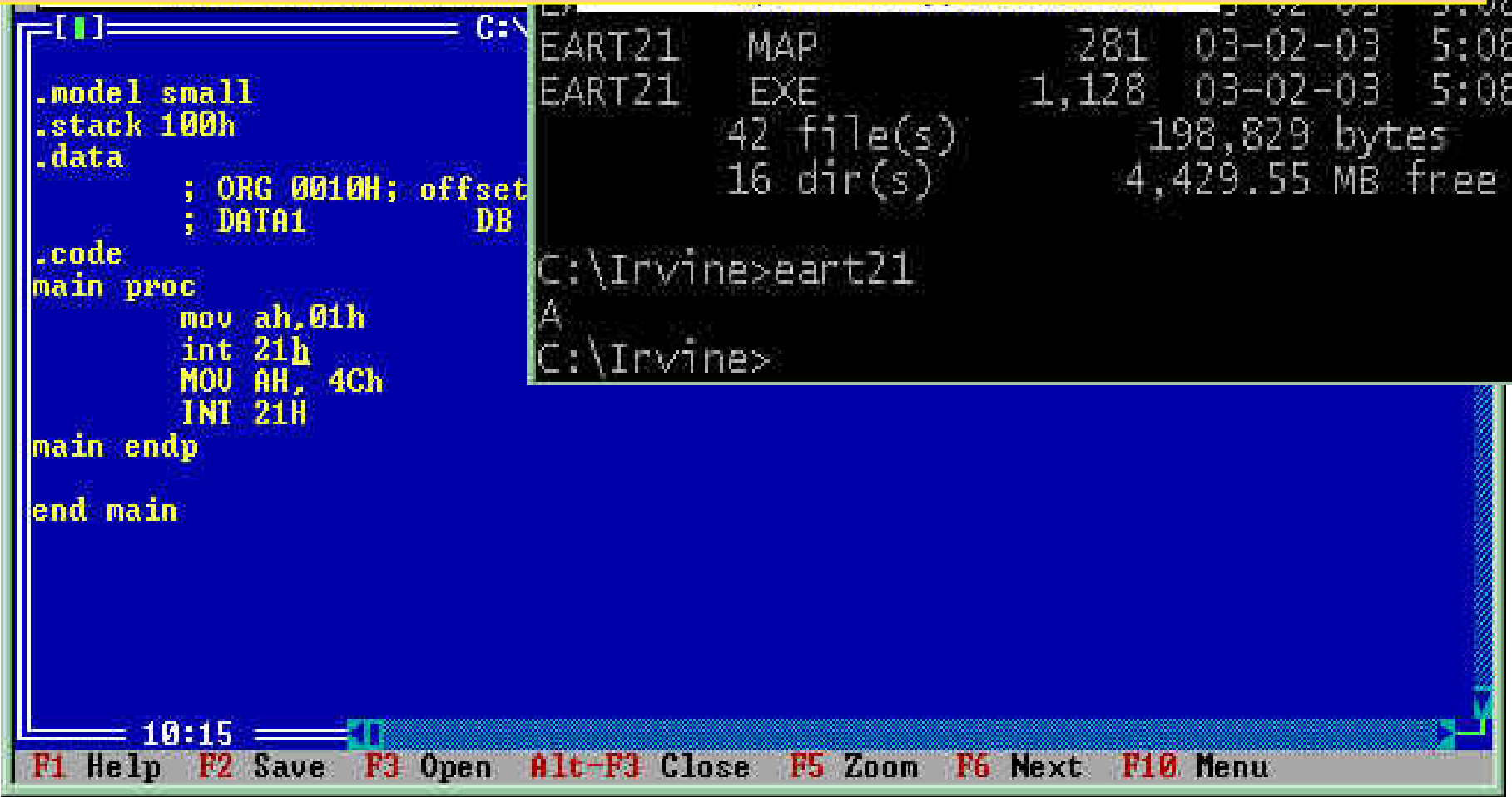

# **INT 21h**

•**INT 21H Option 0AH/09H**: Inputs/outputs a string of data stored at DS:DX

 $-AH = 0AH$ ,  $DX = offset$  address at which the data is located

 $-AH = 09$ ,  $DX =$  offset address at which the data located

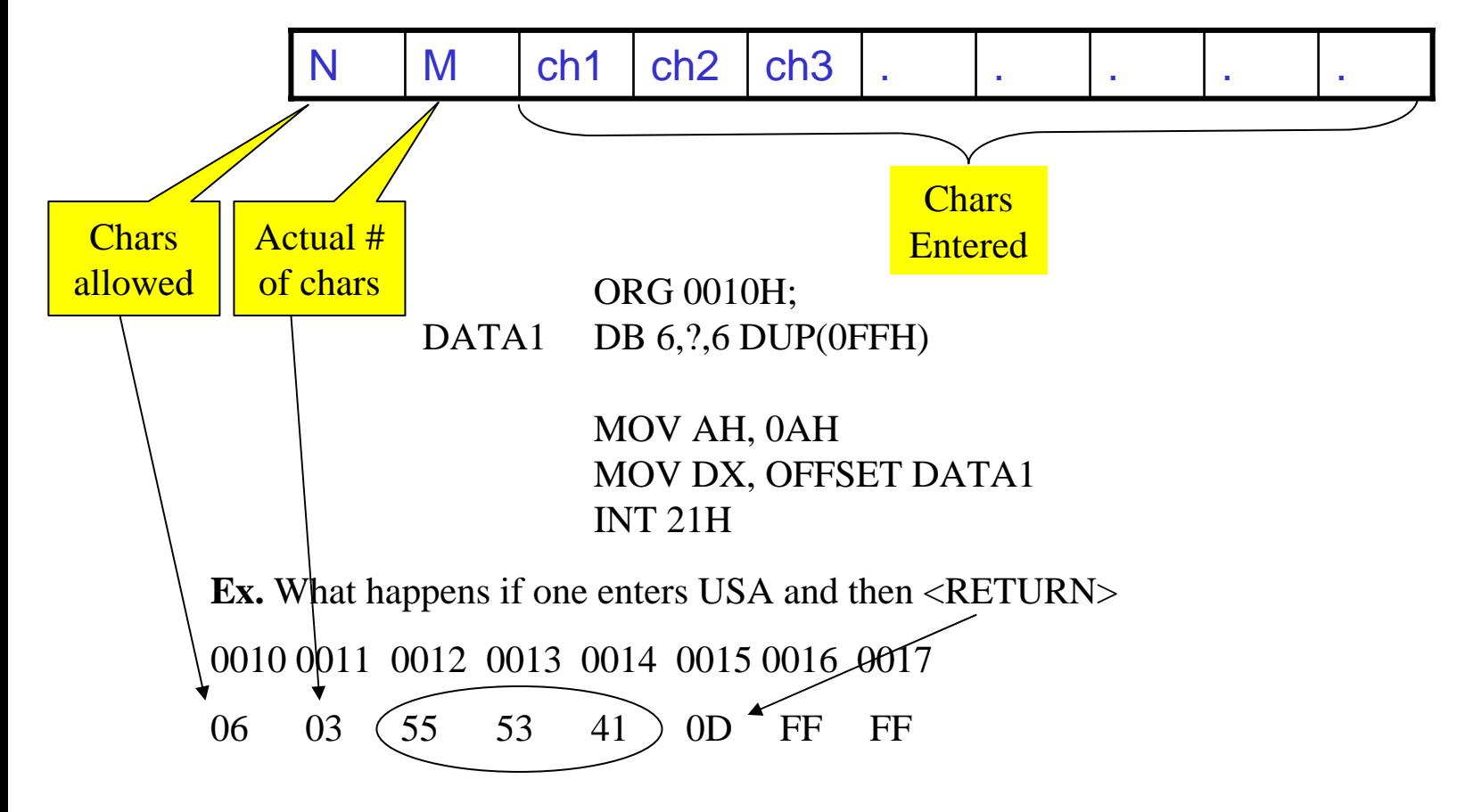

# **INT 16h Keyboard Services**

•Checking a key press, we use INT 16h function  $AH = 01$ 

> MOV AH, 01 INT 16h

- •Upon return,  $ZF = 0$  if there is a key press;  $ZF = 1$  if there is no key press
- $\bullet$ Whick key is pressed?
- $\bullet$ To do that, INT 16h function can be used immediately after the call to INT 16h function AH=01

MOV AH,0 INT 16h

 $\bullet$ Upon return, AL contains the ASCII character of the pressed key

# **Example INT 16 – 0 0**

- $\bullet$ BIOS Level Keyboard Input (more direct)
- $\bullet$ Suppose F1 pressed (Scan Code 3BH). AH contains the scan code and AL contains the ASCII code (0).

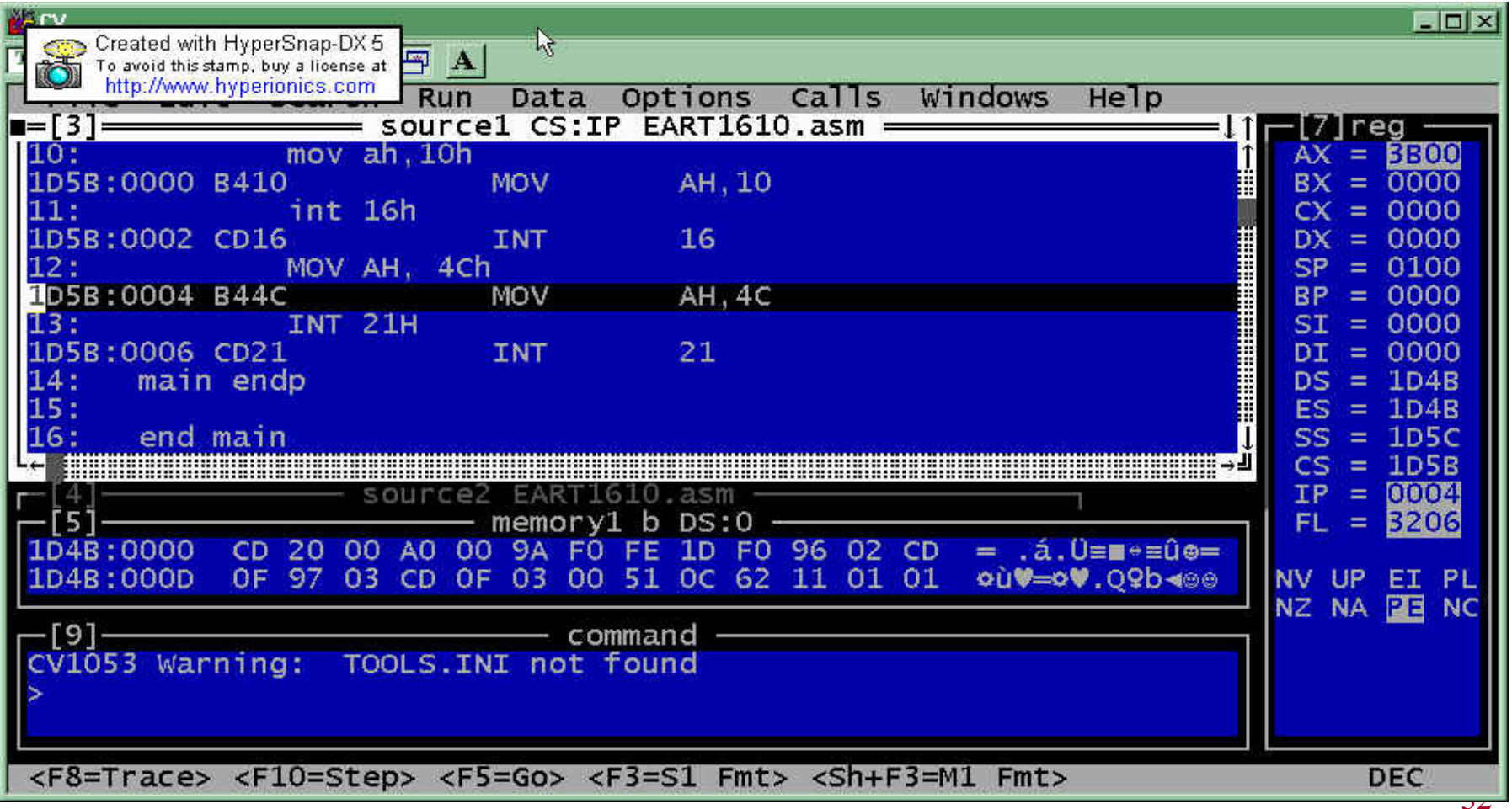

# **Example. The PC Typewriter**

- $\bullet$ Write an 80x86 program to input keystrokes from the PC's keyboard and display the characters on the system monitor. Pressing any of the function keys F1-F10 should cause the program to end.
- $\bullet$ Algorithm:
	- 1. Get the code for the key pressed
	- 2. If this code is ASCII, display the key pressed on the monitor and continue
	- 3. Quit when a non-ASCII key is pressed
- $\bullet$  INT 16, BIOS service 0 – Read next keyboard character
	- Returns 0 in AL for non-ASCII characters or the character is simply stored in AL
- $\bullet$ To display the character, we use INT 10, BIOS service 0E-write character in teletype mode. AL should hold the character to be dis played.
- $\bullet$ INT 20 for program termination

### **Example**

MOV DX, OFFSET MES MOV AH,09h INT 21h ; to output the characters starting from the offset AGAIN: MOV AH,0h INT 16h; to check the keyboard CMP AL,00h JZ QUIT ;check the value of the input data MOV AH, 0Eh INT 10h; echo the character to output JMP AGAINQUIT: INT 20h *MES DB 'type any letter, number or punctuation key' DB 'any F1 to F10 to end the program"*

**DB 0d,0a,0a,'\$'** Application  $\Box$ 

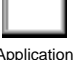

#### **Data Transfer Instructions - MOV**

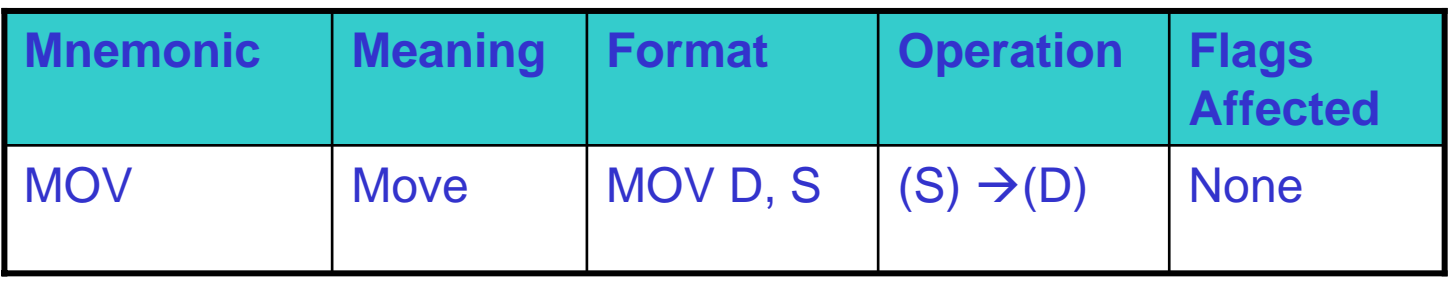

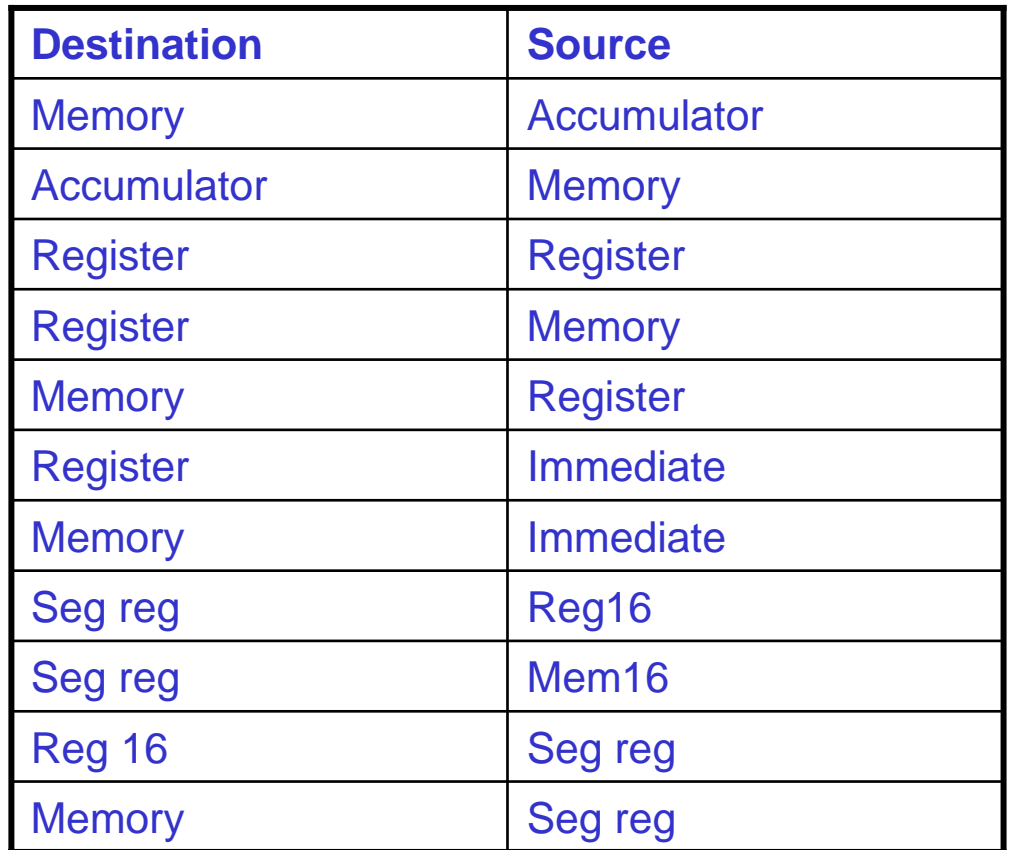

Seg immediate & Memory to memory are not allowed

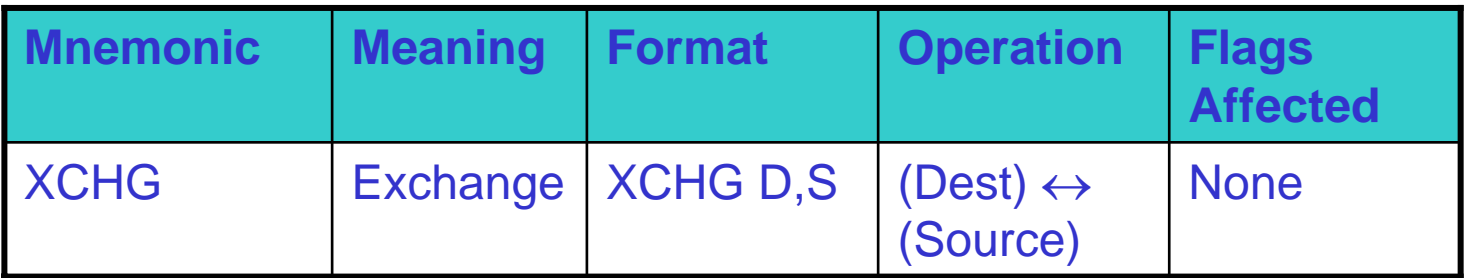

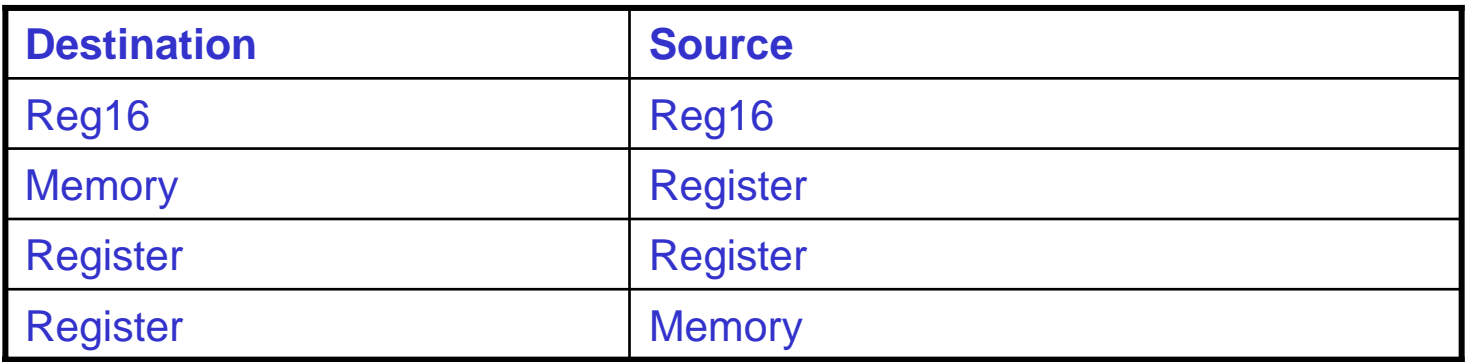

#### Example: XCHG [1234h], BX

# **Data Transfer Instructions – LEA, LDS, LES**

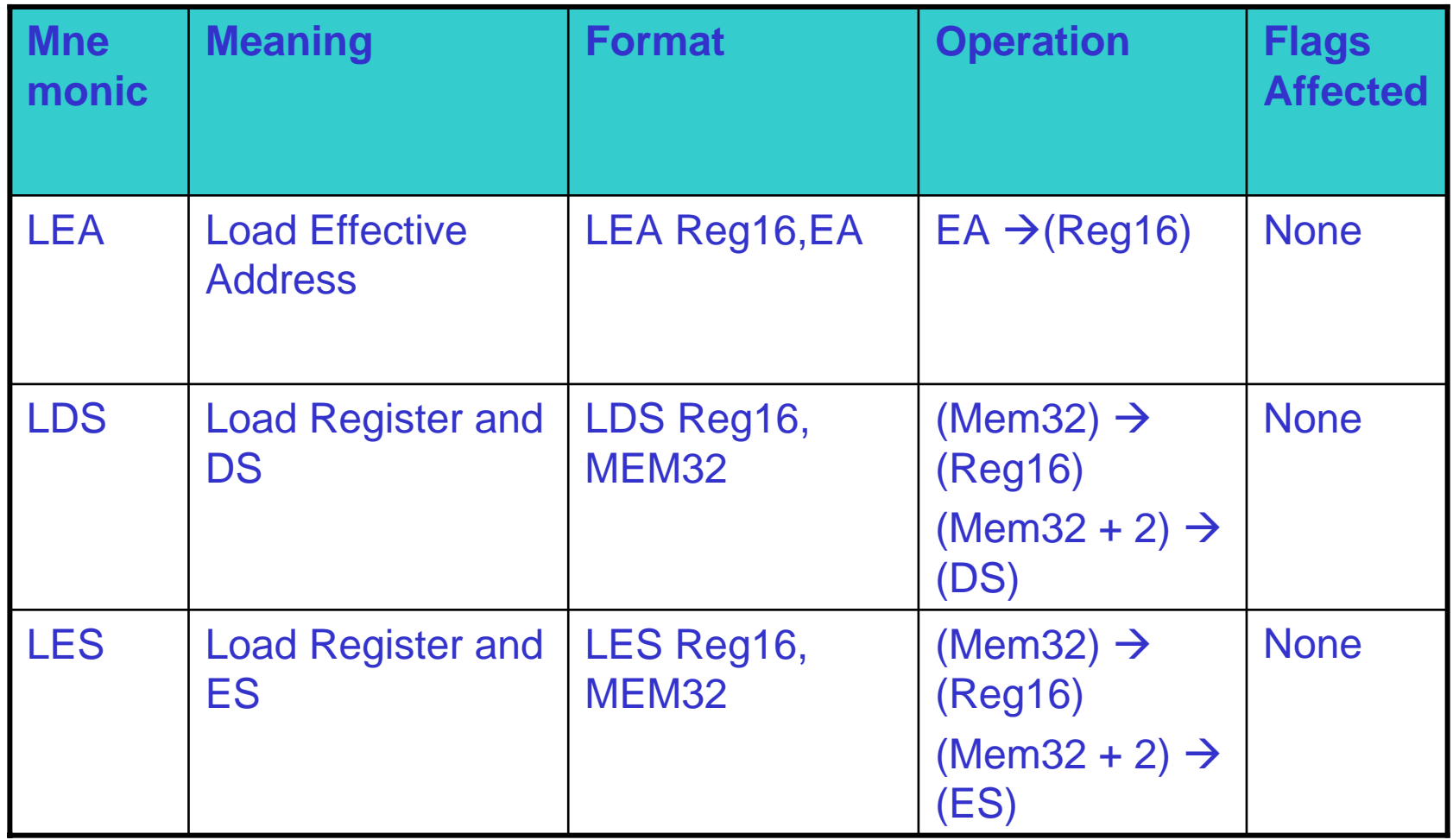

# **Examples for LEA, LDS, LES**

DATAX DW 1000HDATAY DW 5000H.CODELEA SI, DATAX MOV DI, OFFSET DATAY; THIS IS MORE EFFICIENT LEA BX,[DI]; IS THE SAME AS…

MOV BX,DI; THIS JUST TAKES LESS CYCLES.

```
LEA BX,DI; INVALID!
```
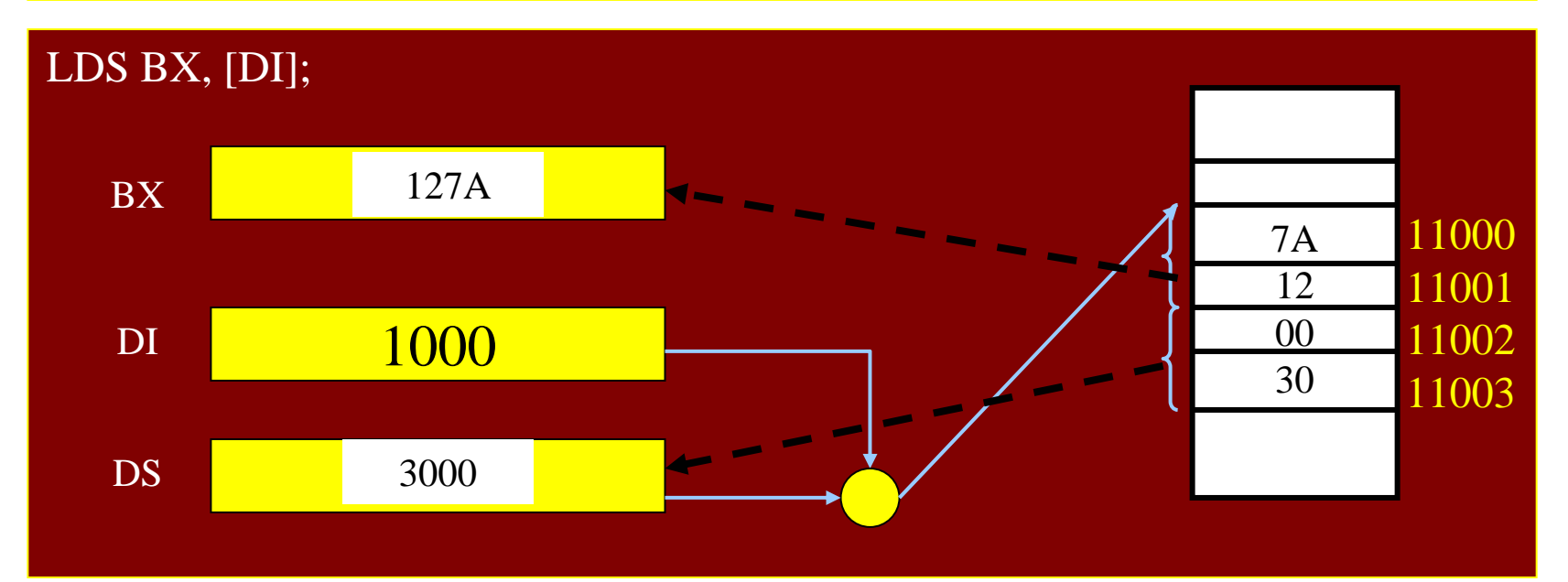

#### **Arithmetic Instructions – ADD, ADC, INC, AAA, DAA**

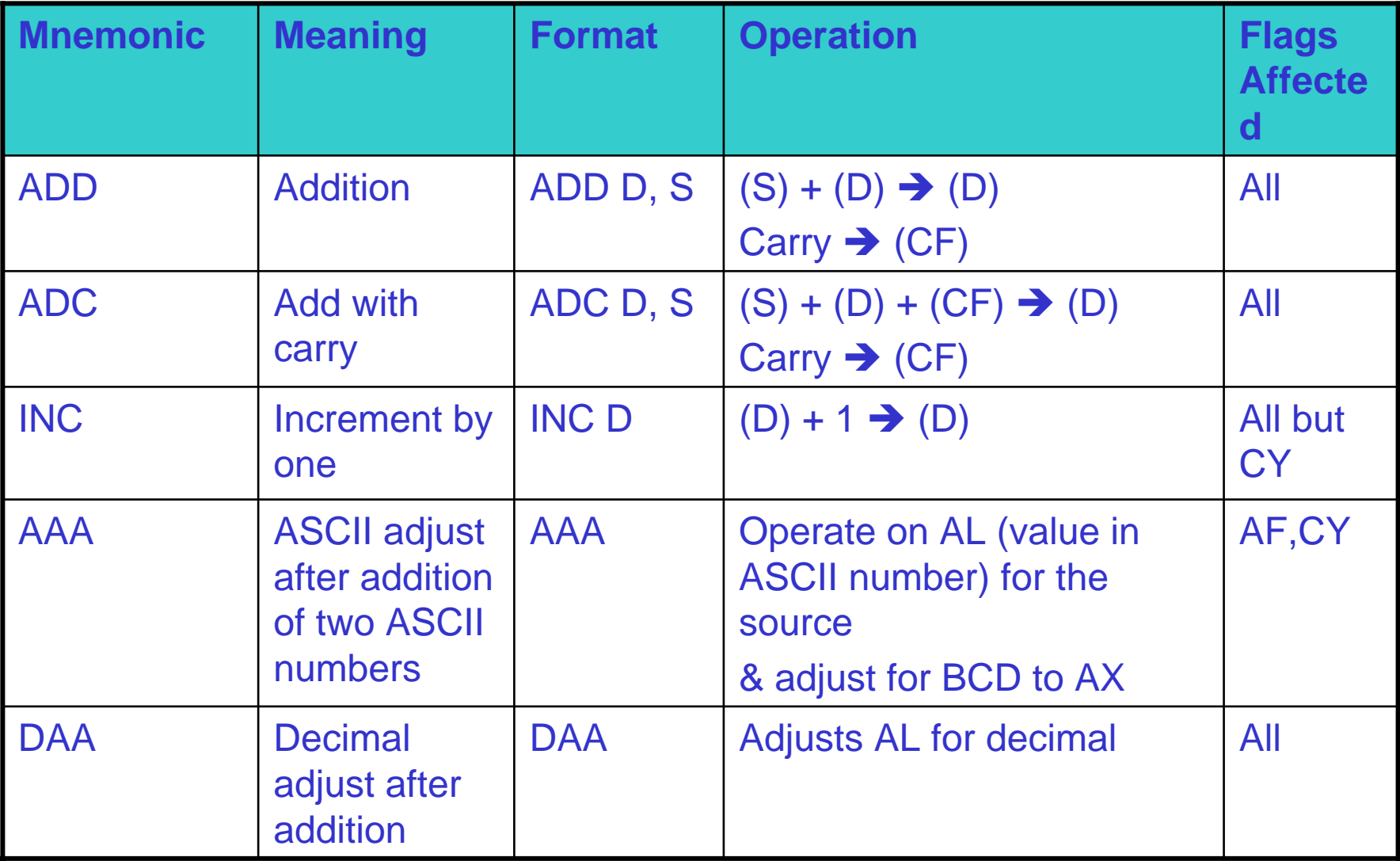

#### **Examples**

Ex. 1 ADD AX, 2 ADC AX, 2 Ex. 2 INC BXINC word ptr [BX]

Ex. 3 ASCII CODE 0-9 = 30h –> 39h MOV AX, 38H ;(ASCII code for number 8) ADD AL, 39H ;(ASCII code for number 9) AAA; used for addition AX has  $\rightarrow$  0107 ADD AX, 3030H; change answer to ASCII if you needed

Ex. 4 AL contains 25 (packed BCD) BL contains 56 (packed BCD)

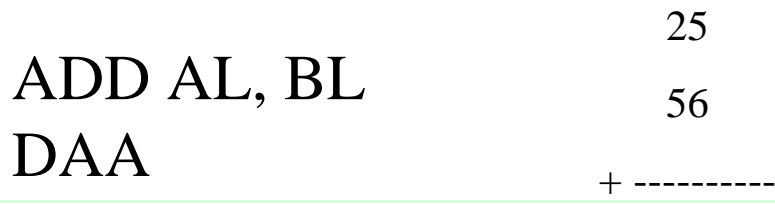

#### **Example**

```
Write a program that adds two multiword numbers:
.MODEL SMALL.STACK 64.DATADATA1 DQ 548F9963CE7h; allocate 8 bytes
ORG 0010hDATA2 DQ 3FCD4FA23B8Dh; allocate 8 bytes
ORG 0020hDATA3 DQ ?
```
## **Example Cont'd**

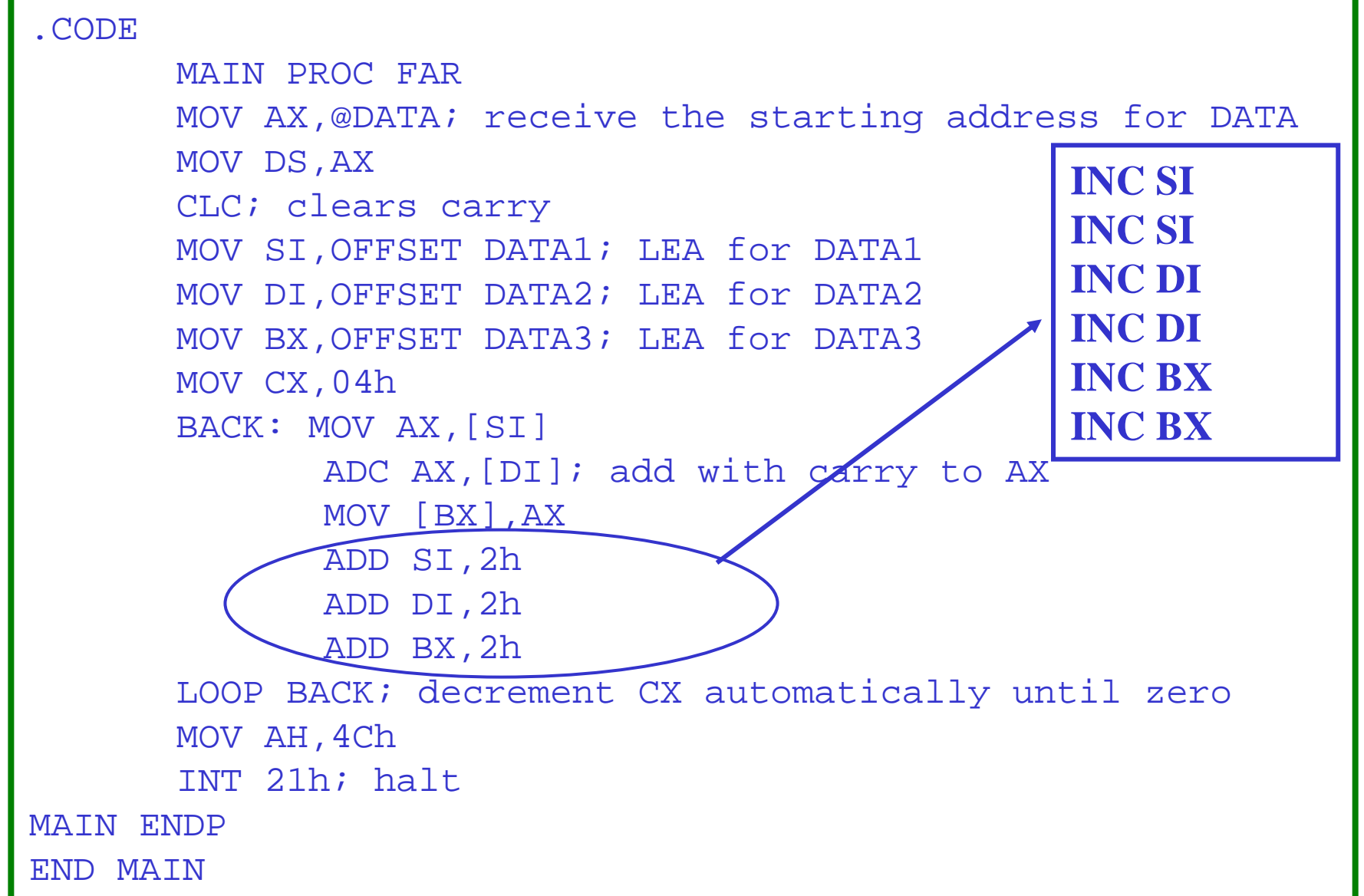

# **Example Cont'd**

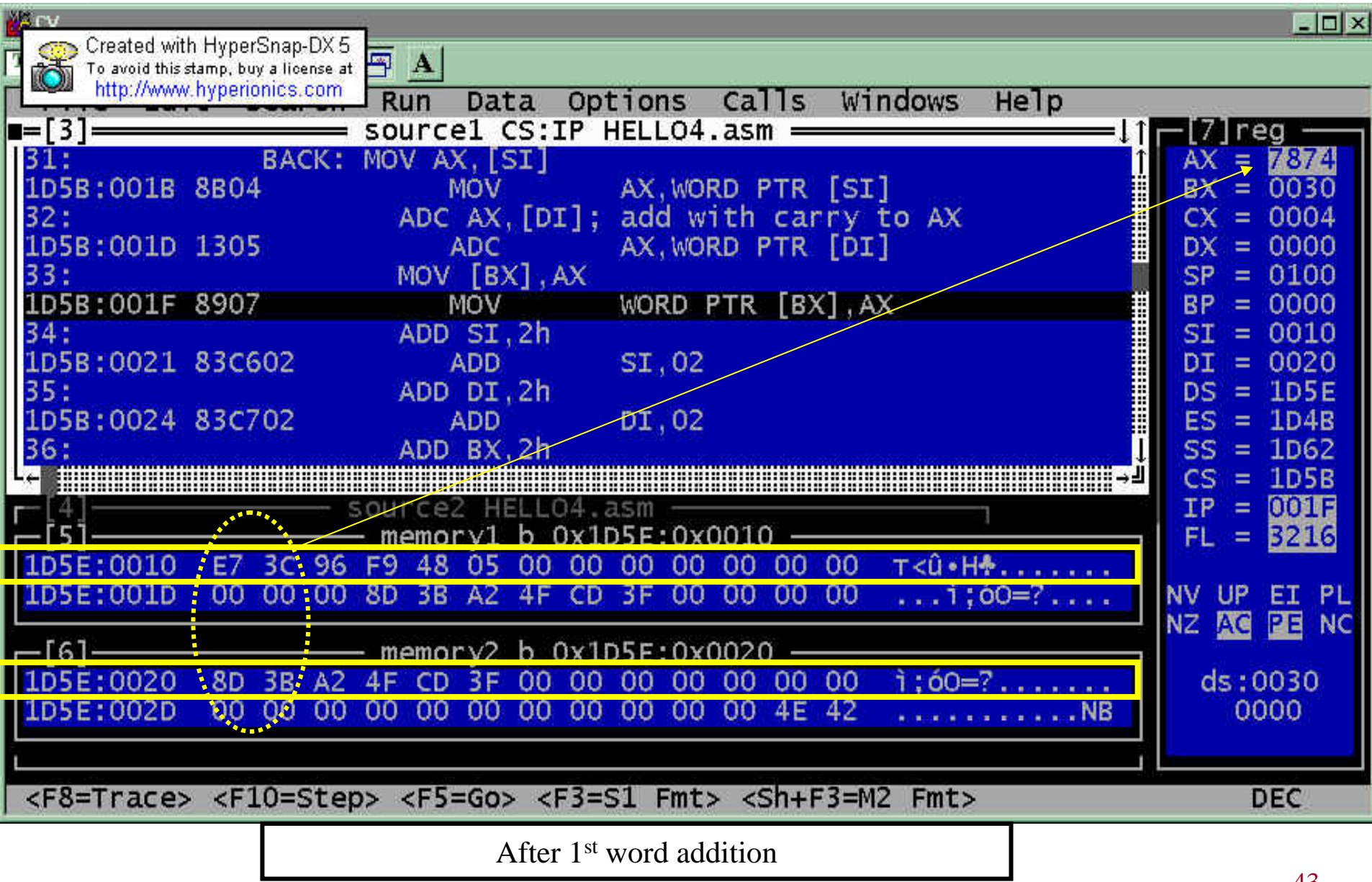

#### **Arithmetic Instrutions – SUB, SBB, DEC, AAS, DAS, NEG**

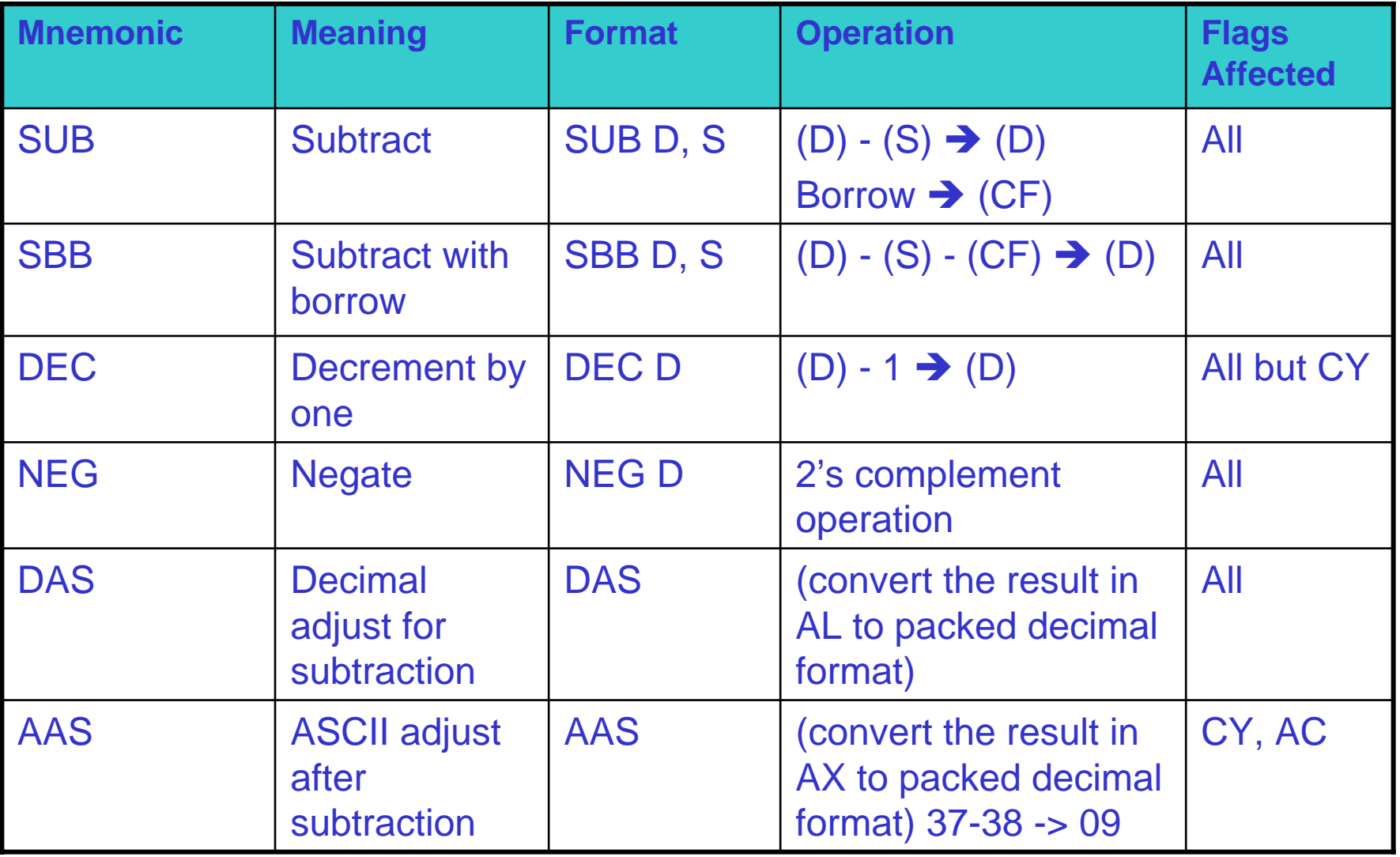

#### **Examples with DAS and AAS**

MOV BL, 28H

MOV AL, 83H

SUB AL,BL; AL=5BH

DAS ; adjusted as AL=55H

MOV AX, 38H

SUB AL,39H ; AX=00FF

AAS; AX=FF09 ten's complement of –1

OR AL,  $30H$ ; AL = 39

# **Example on SBB**

- • 32-bit subtraction of two 32 bit numbers X and Y that are stored inthe memory as
	- X = (DS:203h)(DS:202h)(DS:201h)(DS:200h)
	- Y = (DS:103h)(DS:102h)(DS:101h)(DS:100h)
- The result X Y to be stored where X is saved in the memory

MOV SI, 200h MOV DI, 100h MOV AX, [SI] SUB AX, [DI] MOV [SI], AX ;save the LS word of result MOV AX, [SI] +2 ; carry is generated from the first sub? SBB AX, [DI] +2 ; then subtract CY this time! MOV [SI] +2, AX

Ex. 12 34 56 78 –23 45 67 89 = EE EE EE EF

# **Multiplication and Division**

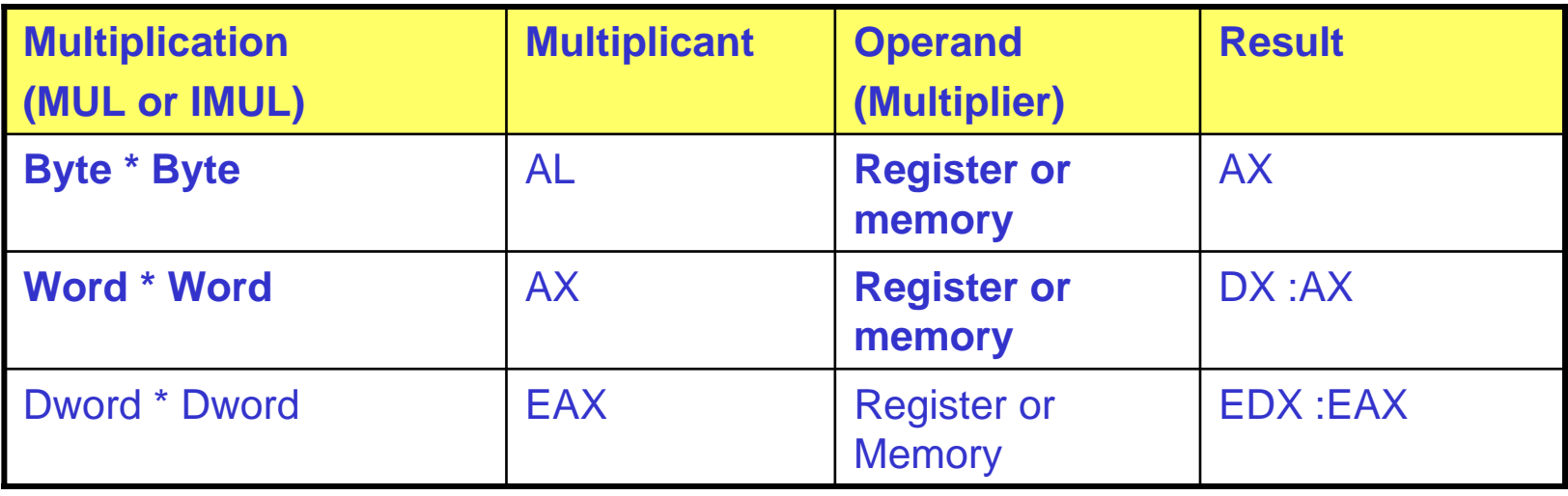

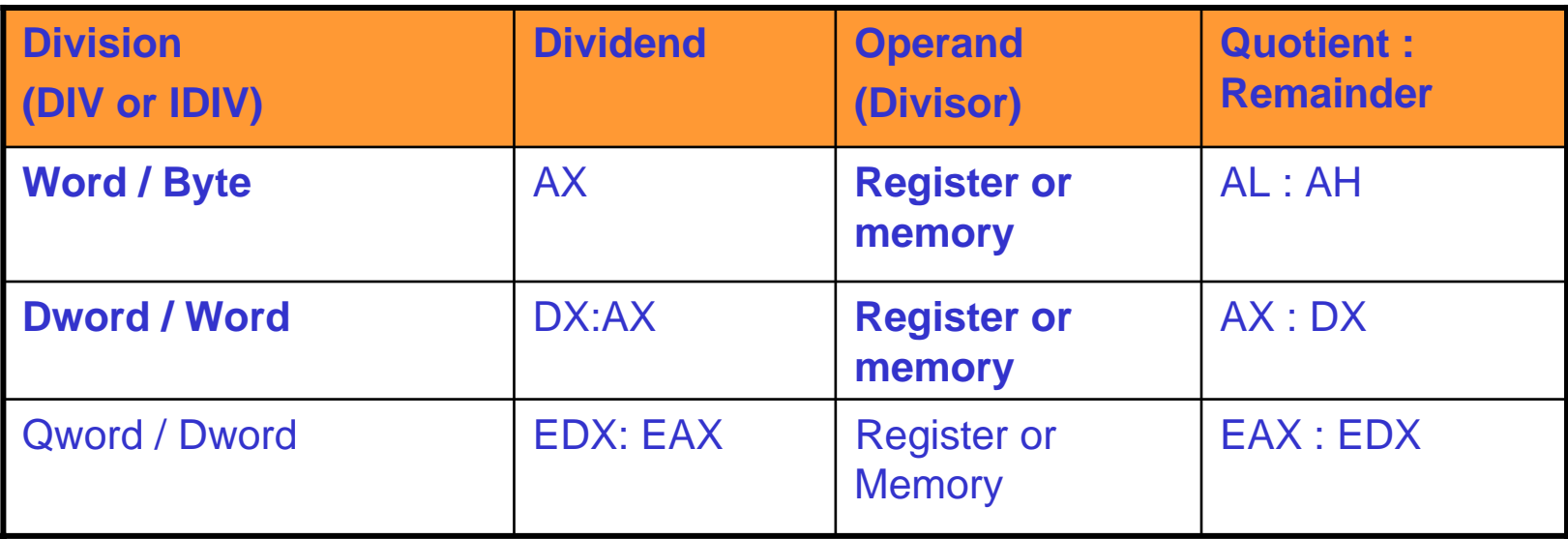

# **Unsigned Multiplication Exercise**

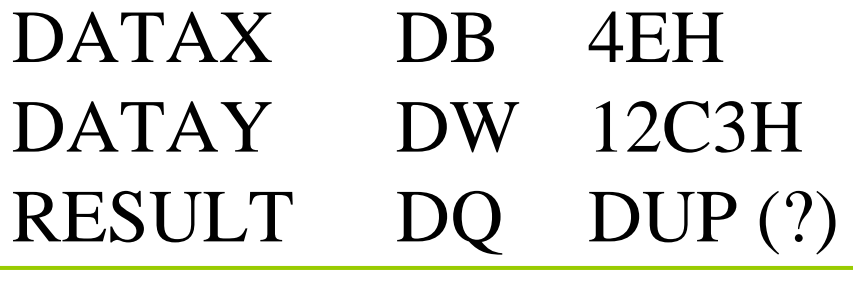

Find: Result = Datax \* Datay

; one possible solution XOR AX,AX ; or MOV AX, 0000H LEA SI, DATAX MOV AL,[SI] MUL DATAYLEA DI, RESULT MOV [DI],AX MOV [DI+2],DX

# **AAM, AAD, CBW, CWD**

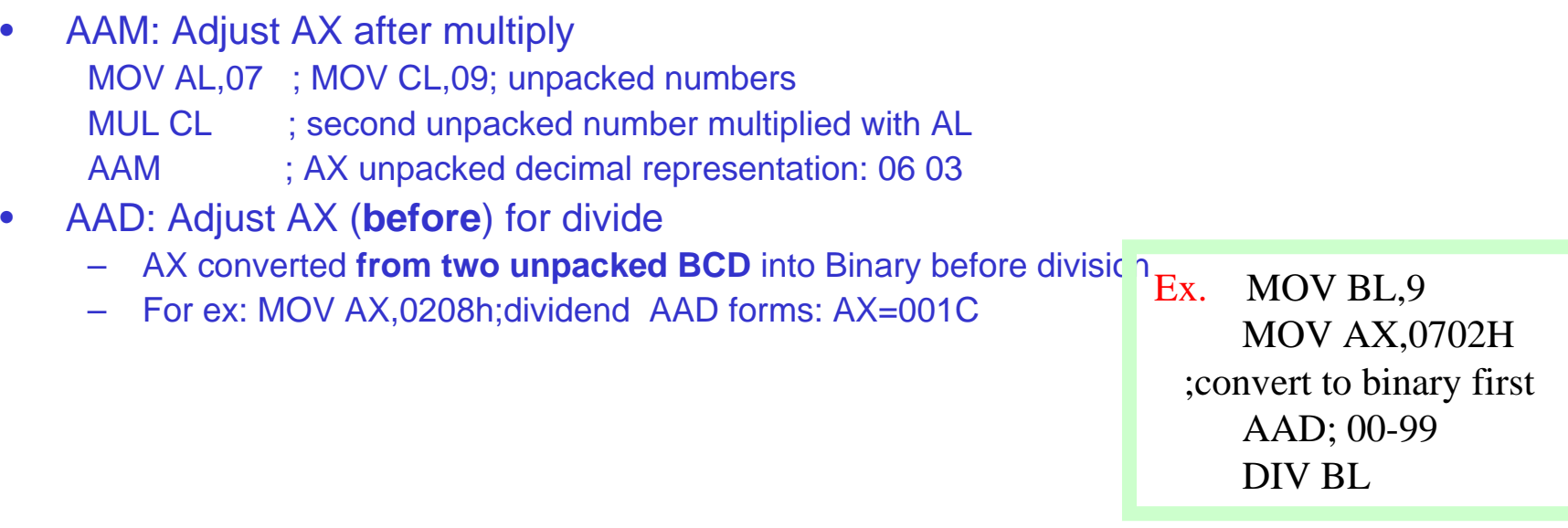

- $\bullet$ CBW instruction. Division instructions can also be used to divide an 8 bit dividend in AL by an 8 bit divisor.
	- In order to do so, the sign of the dividend must be extended to to fill the AX register
	- AH is filled with zeros if AL is positive
	- –AH is filled with ones if the number in AL is negative
	- –Automatically done by executing the C BW (convert byte to word) instruction. Simply extends the sign bit into higher byte.
- $\bullet$ CWD (convert word to double word)
	- Ex. MOV AL, 0A1h
		- CBW; convert byte to word
		- CWD; convert word to double word (push sign into DX)

### **Example**

• Write a program that calculates the average of five temperatures and writes the result in AX

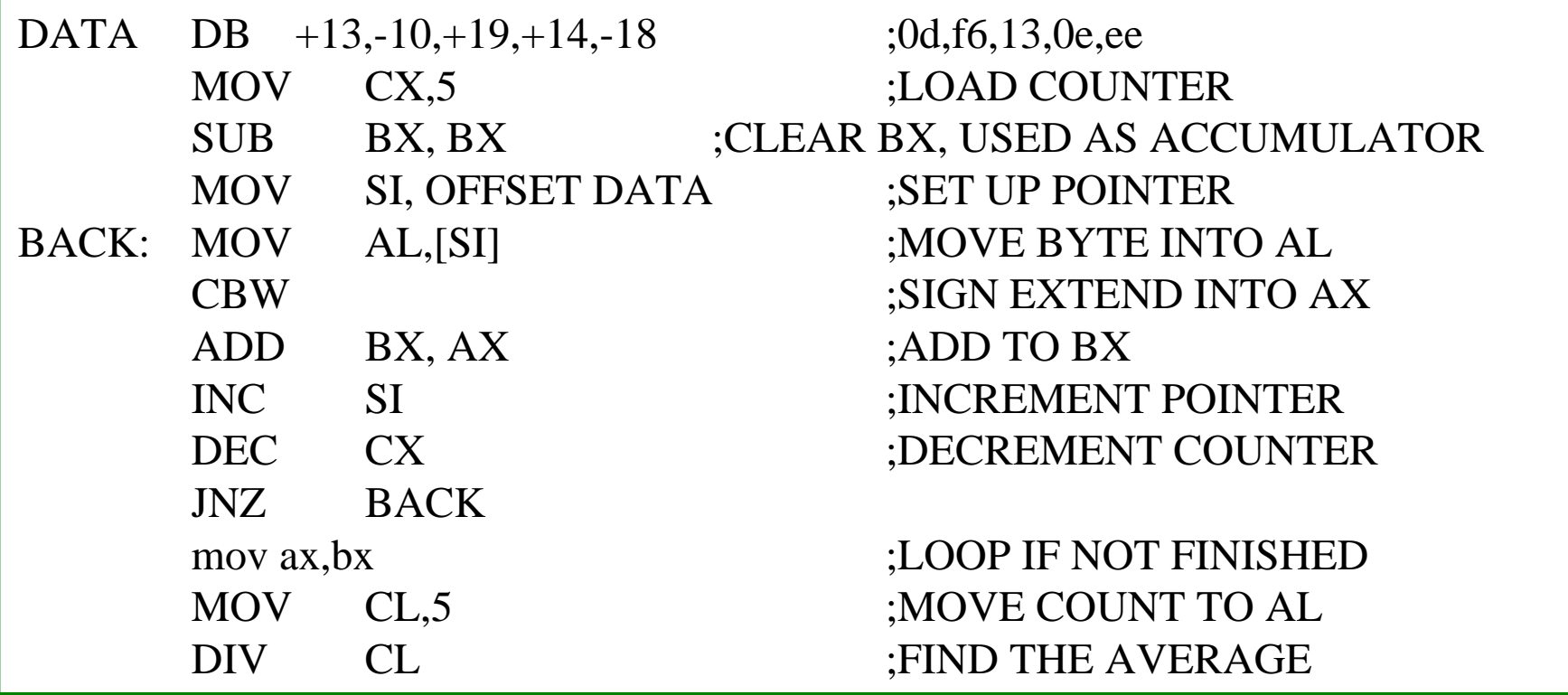

# **Logical Instructions [reset CY and reset OF]**

- $\bullet$  AND
	- Uses any addressing mode except memory-to-memory and segment registers. Places the result in the first operator.
	- Especially used in clearing certain bits (masking)
		- xxxx xxxx **AND** 0000 1111 = 0000 xxxx (clear the first four bits)
	- Examples: AND BL, 0FH; AND AL, [345H]
- $\bullet$  OR
	- Used in setting certain bits
		- •xxxx xxxx **OR** 0000 1111 = xxxx 1111
- XOR
	- Used in inverting bits
		- xxxx xxxx XOR 0000 1111 = xxxx yyyy
- $\bullet$ **Ex.** Clear bits 0 and 1, set bits 6 and 7, invert bit 5

AND CX, OFCH 1111 1100 OR CX, 0C0H 1100 0000 XOR CX, 020H 0010 0000 XOR AX.,AX

## **Turn the CAPS LOCK on**

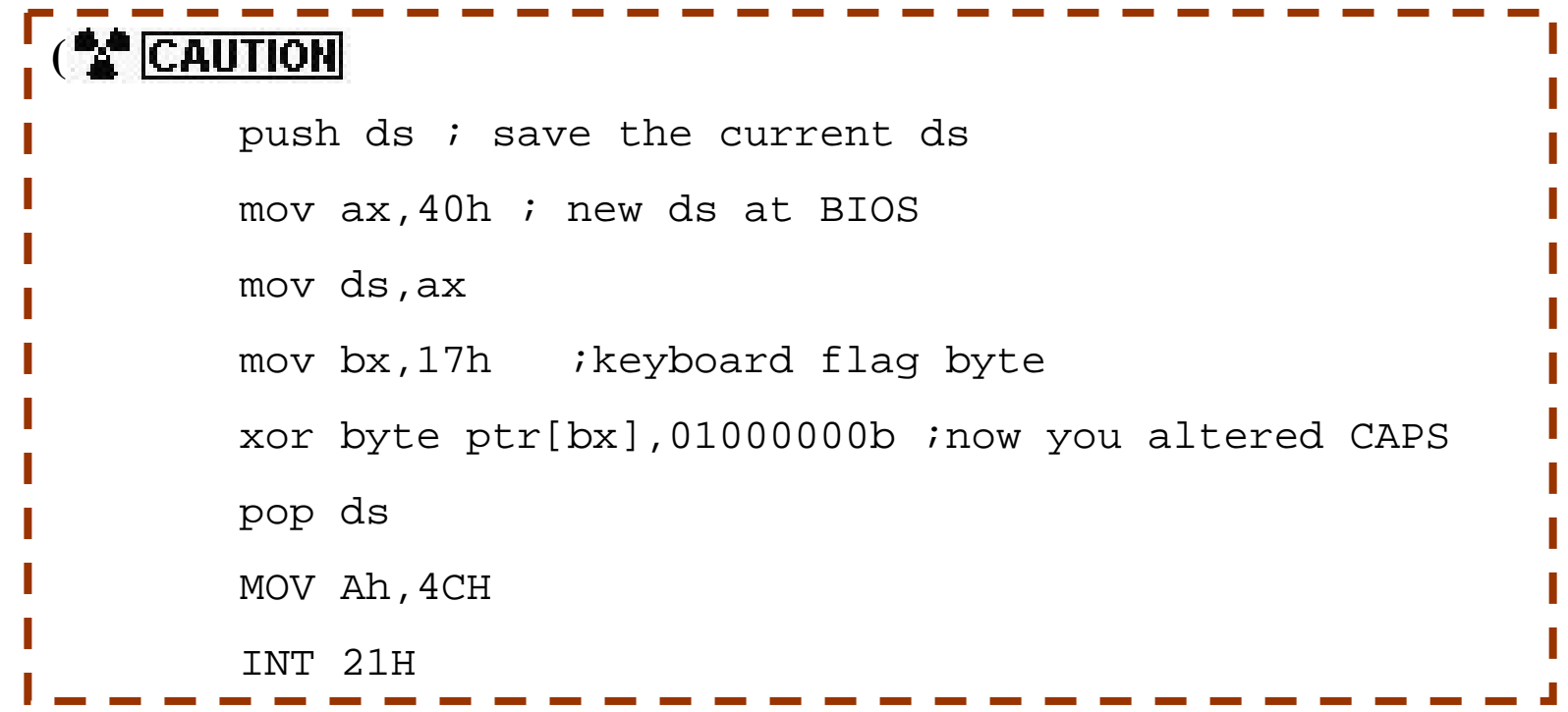

# **TEST**

- $\bullet$  TEST instruction performs the AND operation but it does not change the destination operand as in AND but only the flags register.
- $\bullet$ Similar to CMP bit it tests a single bit or occasionally multiple bits.
- $\bullet$ **Ex.** TEST DL, DH ; TEST AX, 56

TEST AL,  $1$ ; test right bit JNZ RIGHT ; if set TEST AL, 128 ; test left bit JNZ LEFT ; if set